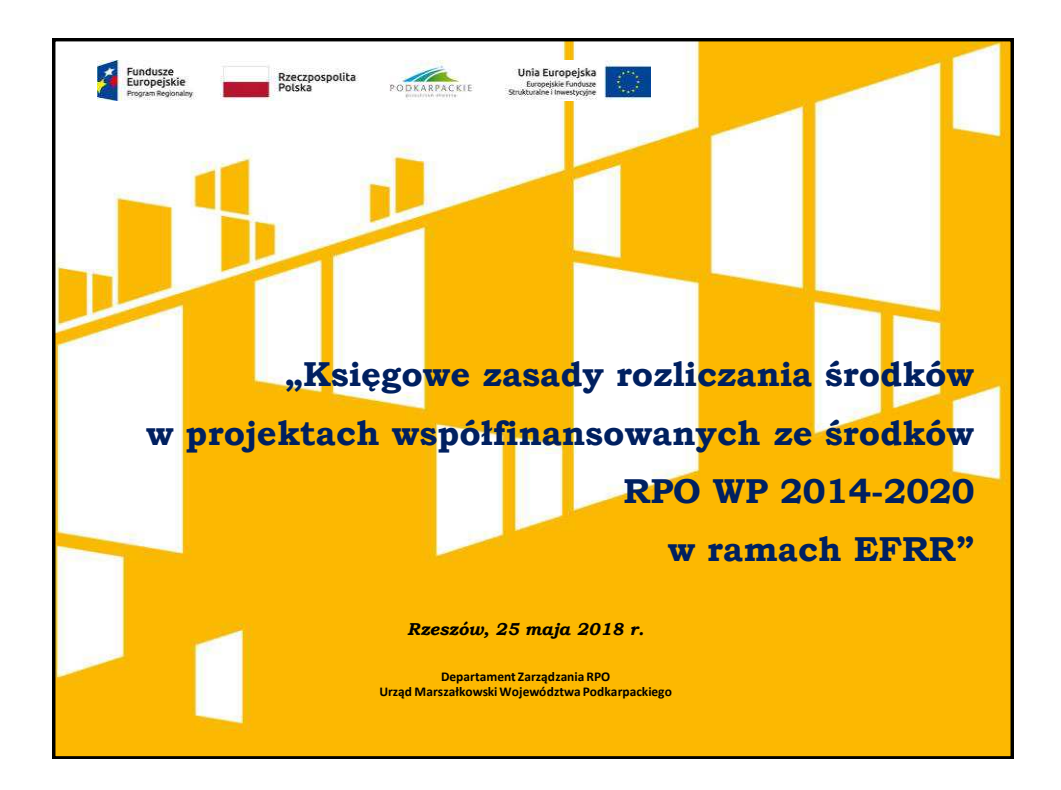

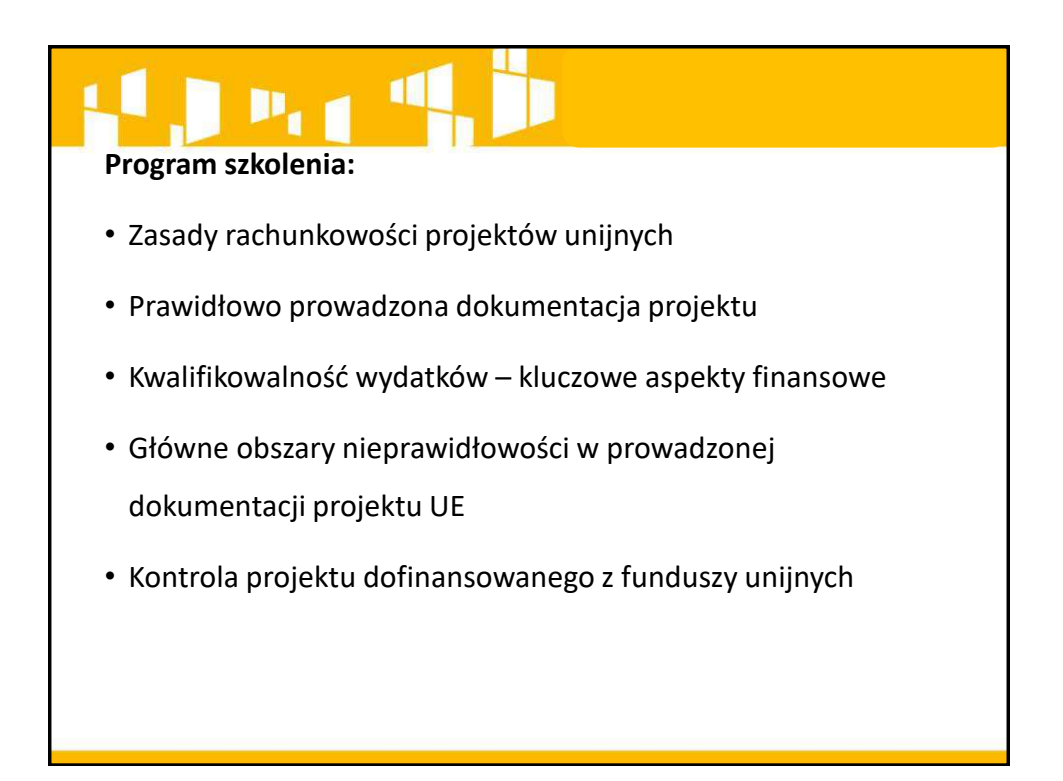

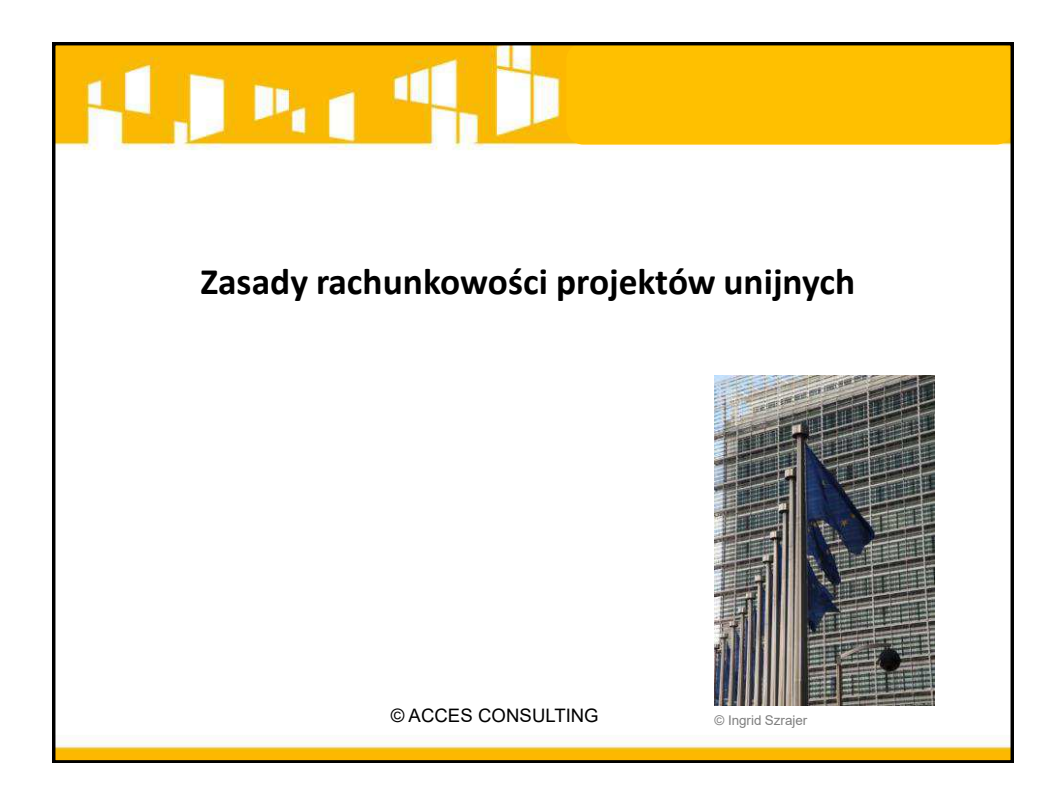

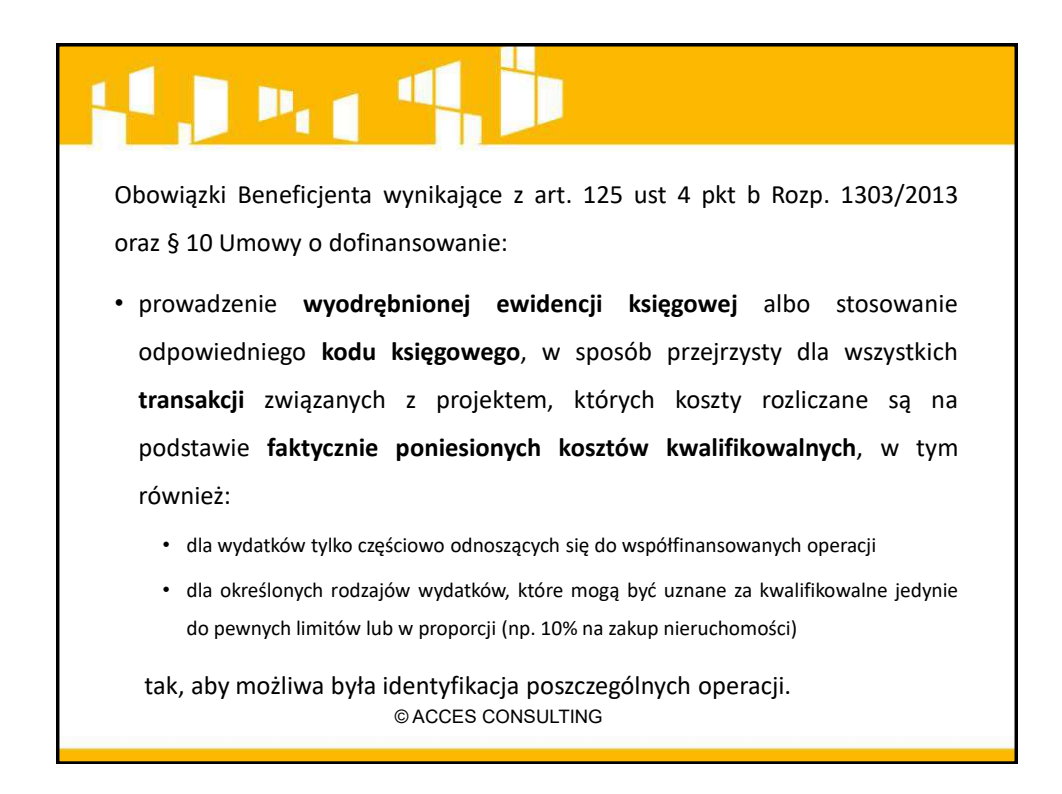

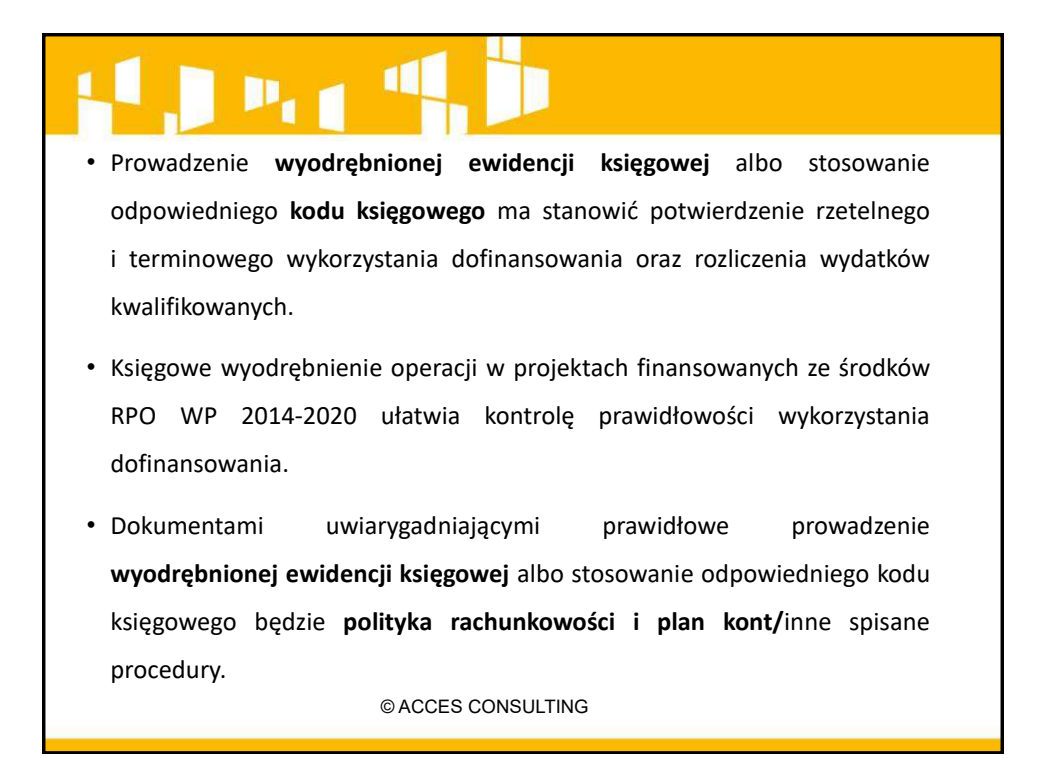

### $\mathbf{p}_i$

- Oďowiązek, prowadzenia **wyodręďŶioŶej ewidencji księgowej** albo stosowania odpowiedniego kodu księgowego, powstaje najpóźniej z dniem **podpisania Umowy o dofinansowanie.**
- Jeśli w projekcie występują **koszty niekwalifikowalne,** Beneficjent na mocy podpisanej umowy o dofinasowanie zobowiązuje się do prowadzenia wyodrębnionej ewidencji także tych kosztów, aby móc wykazać zgodność projektu z wnioskiem o dofinansowanie.

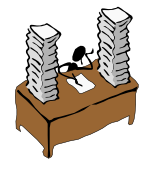

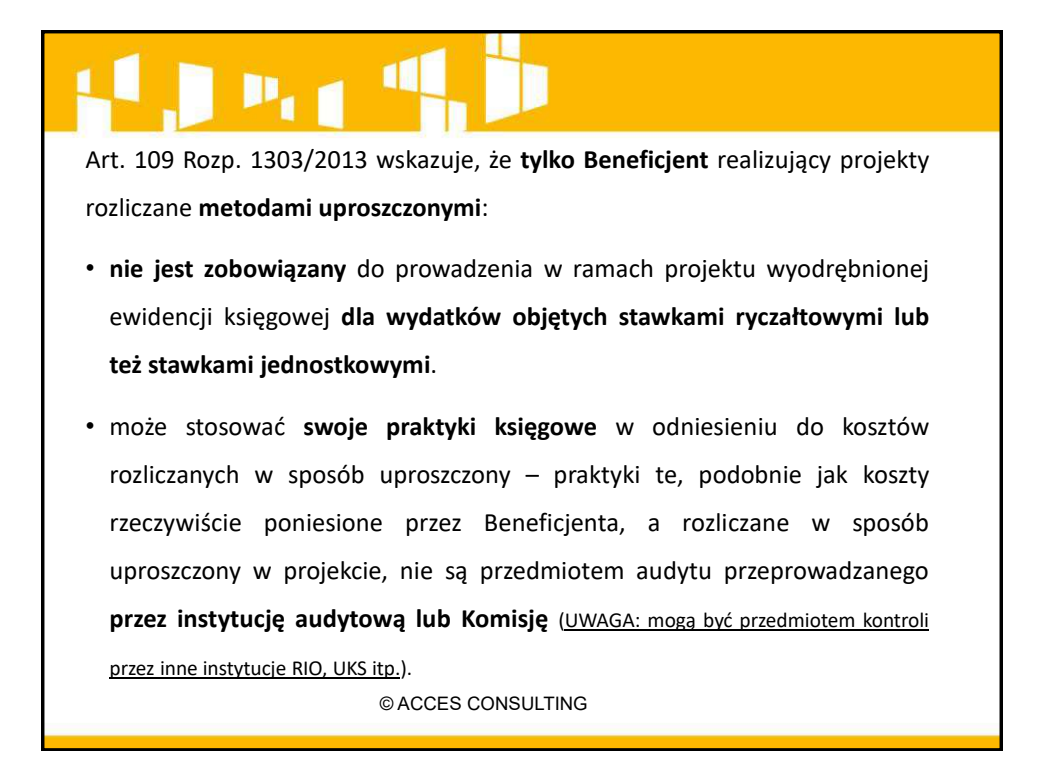

#### D,

Przez wyodrębnioną ewidencję księgową rozumie się:

- w przypadku Beneficjentów prowadzących pełną księgowość w oparciu o ustawę o rachunkowości - wyodrębnienie w swoich księgach rachunkowych dodatkowych kont księgowych, przeznaczonych do ewidencjonowania transakcji związanych z projektem oraz uwzględnienie zmiany w swojej polityce rachunkowości i planie kont, poprzez:
	- wprowadzenie dodatkowych **kont syntetycznych, analitycznych i pozabilansowych**, w układzie umożliwiającym uzyskanie informacji wymaganych w zakresie sprawozdawczości finansowej projektu i kontroli (ewidencja środków pieniężnych, rozrachunków, kosztów, przychodów, środków trwałych oraz ich umorzenia) lub

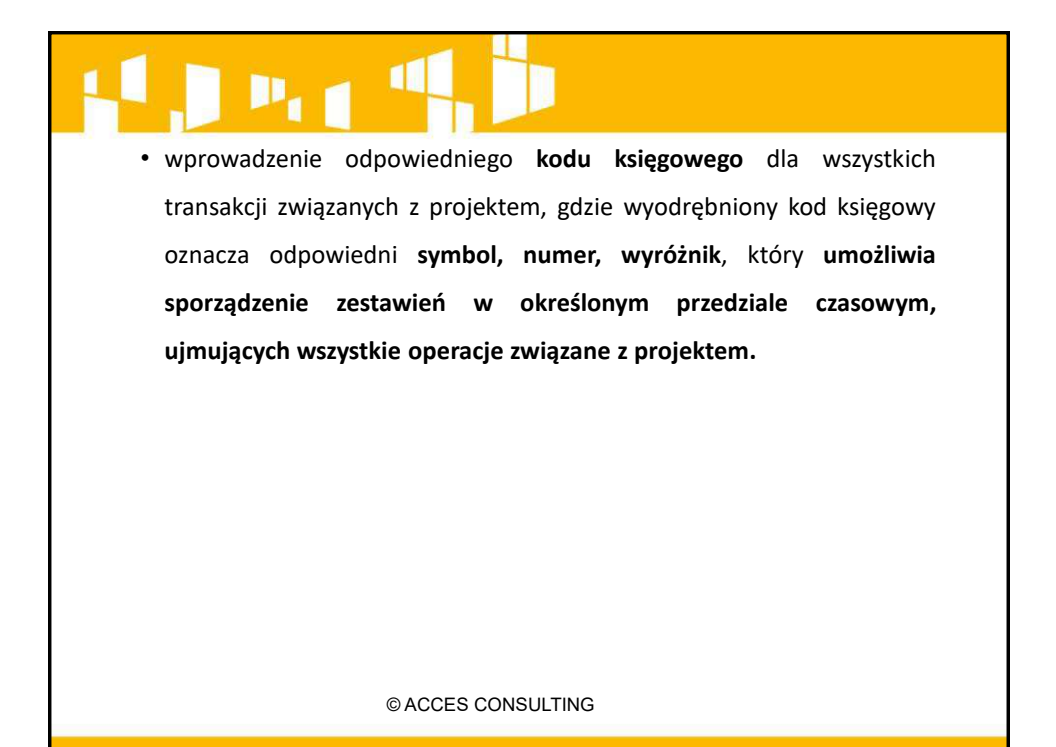

### $P_{1,1}$

#### **Przykład**

Beneficjent podpisał umowę o dofinansowanie RPPK.0X.0X.0X - XX - 0078/17, w ramach której dokonuje zakupów środków trwałych. Jego dotychczasowa ewidencja księgowa w zakresie środków trwałych wyglądała następująco:

#### 010 Środki trwałe

- 010 1 Grunty i prawa użytkowania
- 010 2 Budynki i lokale
- 010 3 Urządzenia techniczne i maszyny
- 010 4 Środki transportu
- 010 5 Pozostałe środki trwałe

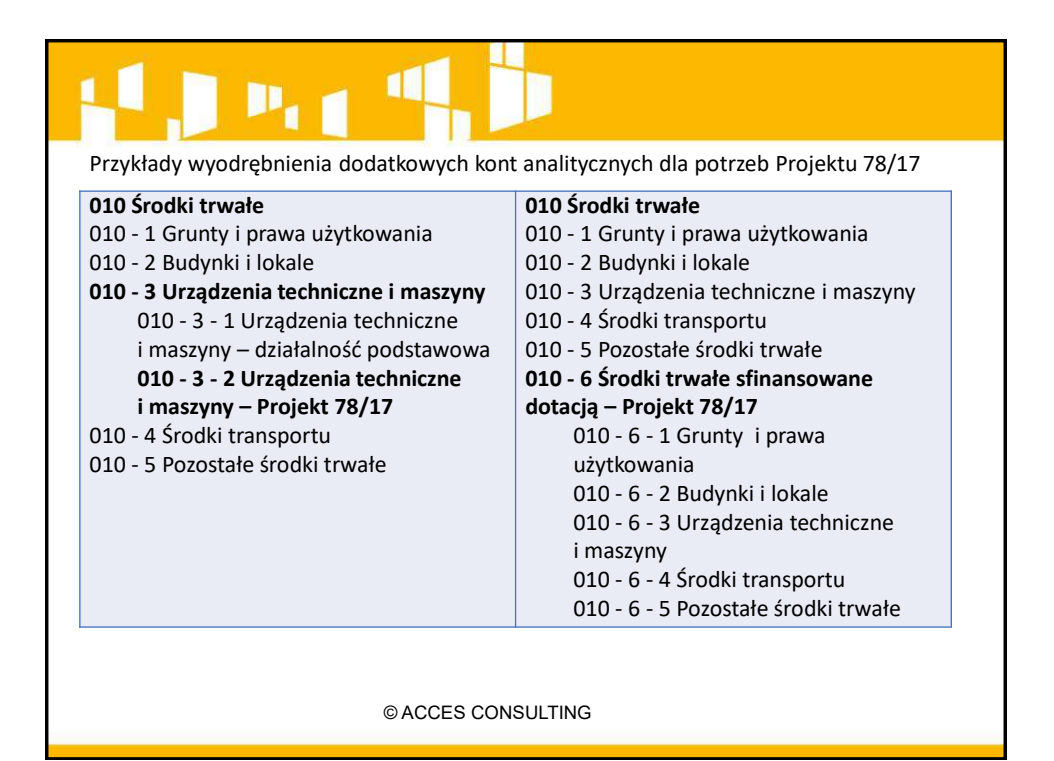

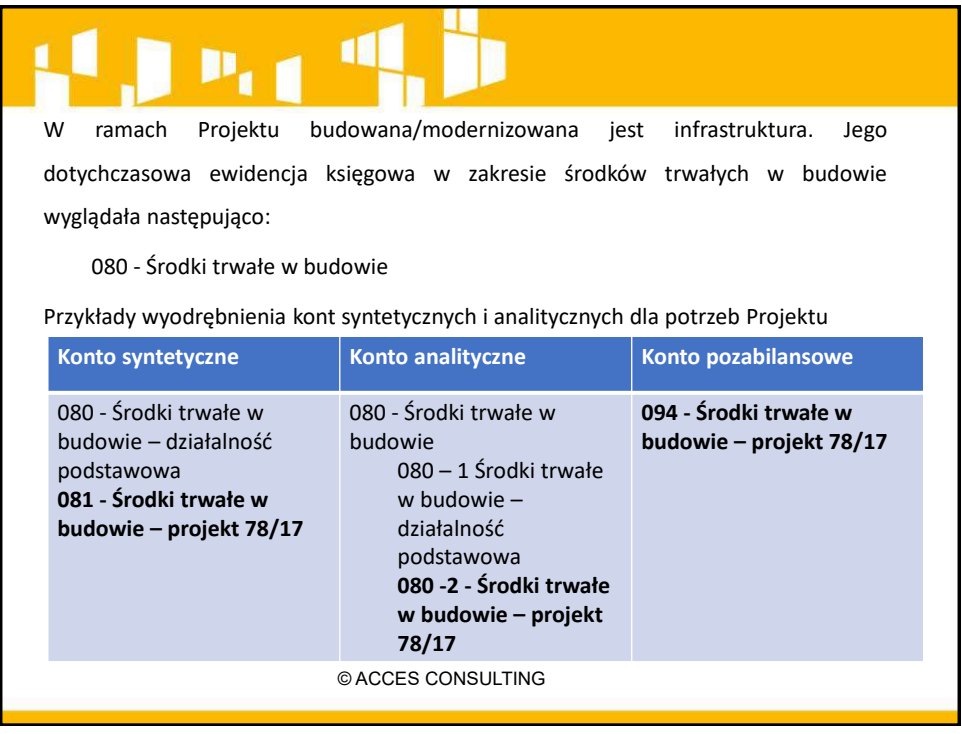

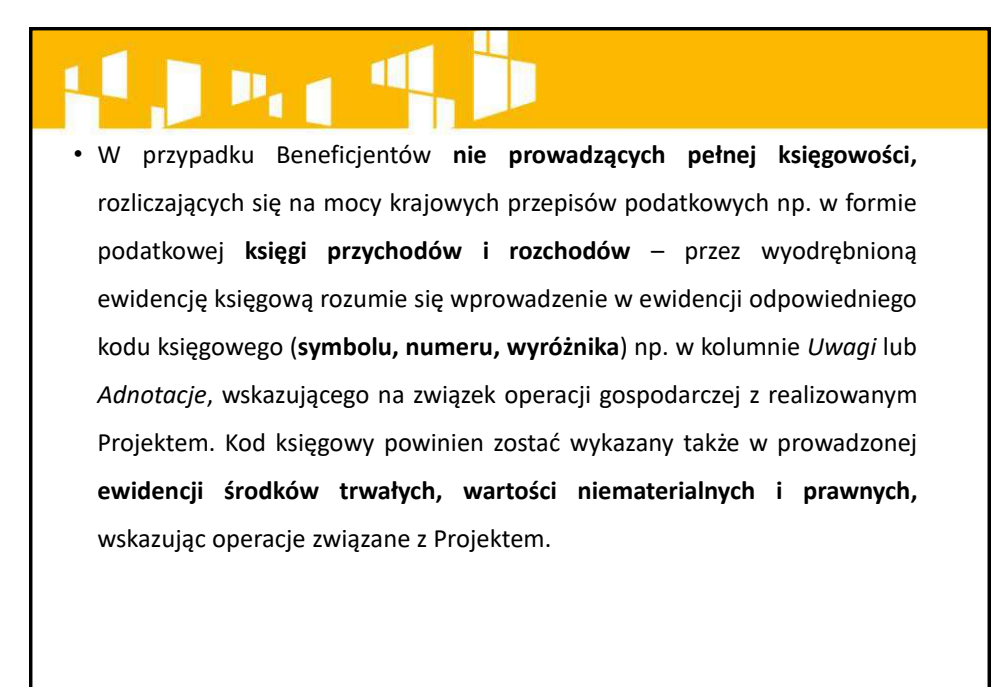

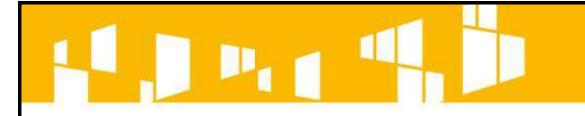

Przykład wyodrębnionej ewidencji księgowej Beneficjenta prowadzącego uproszczoną księgowość, zawierającej odpowiedni kod księgowy (symbol, **numer, wyróżnik**) w kolumnie *Uwagi* :

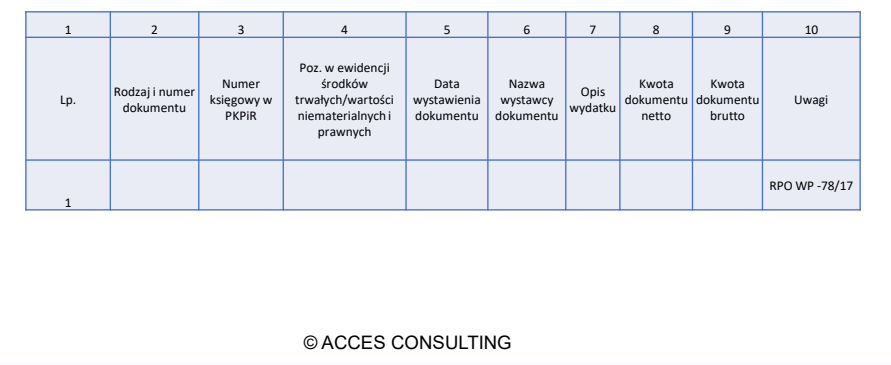

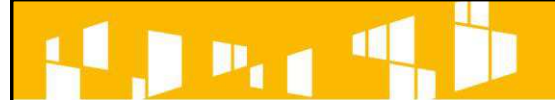

• Beneficjenci **nie stosująĐy ani ustawy o raĐhuŶkowośĐi ani krajowych** przepisów podatkowych zobowiązani są Umową o dofinansowanie prowadzić, po zakończeniu każdego miesiąca kalendarzowego realizacji projektu, w którym wystąpią wydatki z nim związane "Zestawienie wszystkich dokumentów dot. operacji w ramach realizowanego projektu *dofinansowanego z RPO WP na lata 2014-2020",* którego wzór stanowi załącznik do Umowy o dofinansowanie, podpisany przez osobę upoważnioną do reprezentowania Beneficjenta.

UWAGA: Podobne Zestawienie należy sporządzić w przypadku kosztów kwalifikowalnych poniesionych przed zawarciem Umowy o dofinansowanie, jeśli nie zostały zawarte w wyodrębnionej ewidencji księgowej dla projektu.

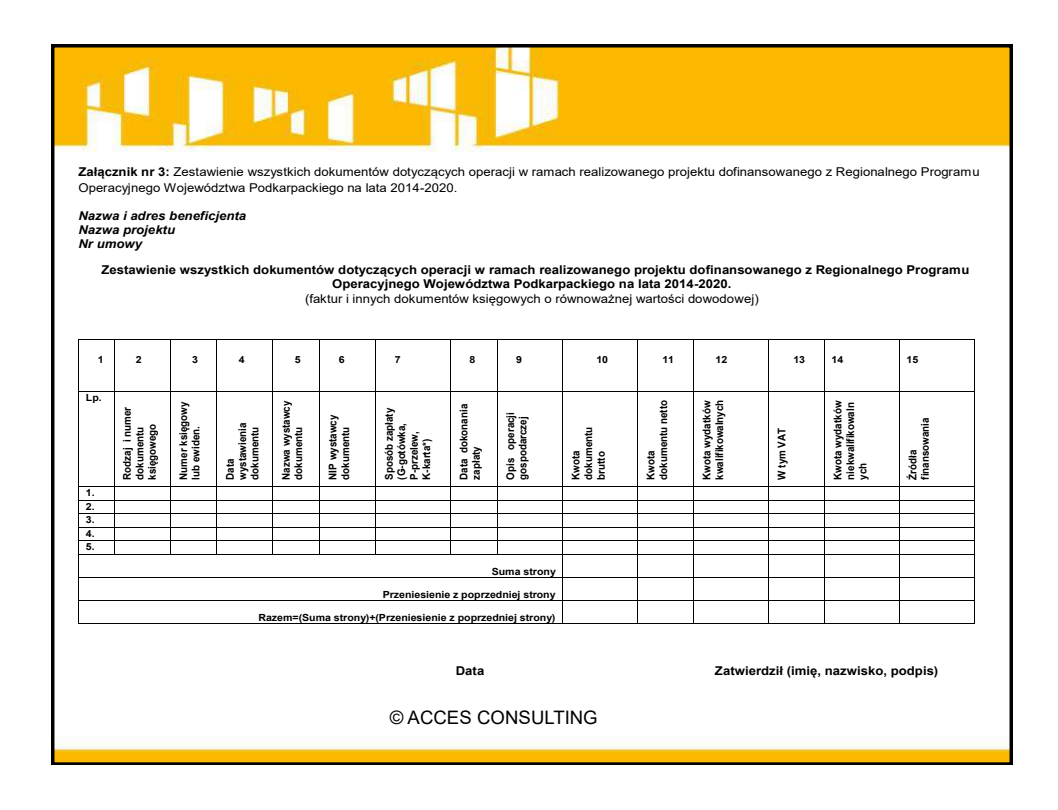

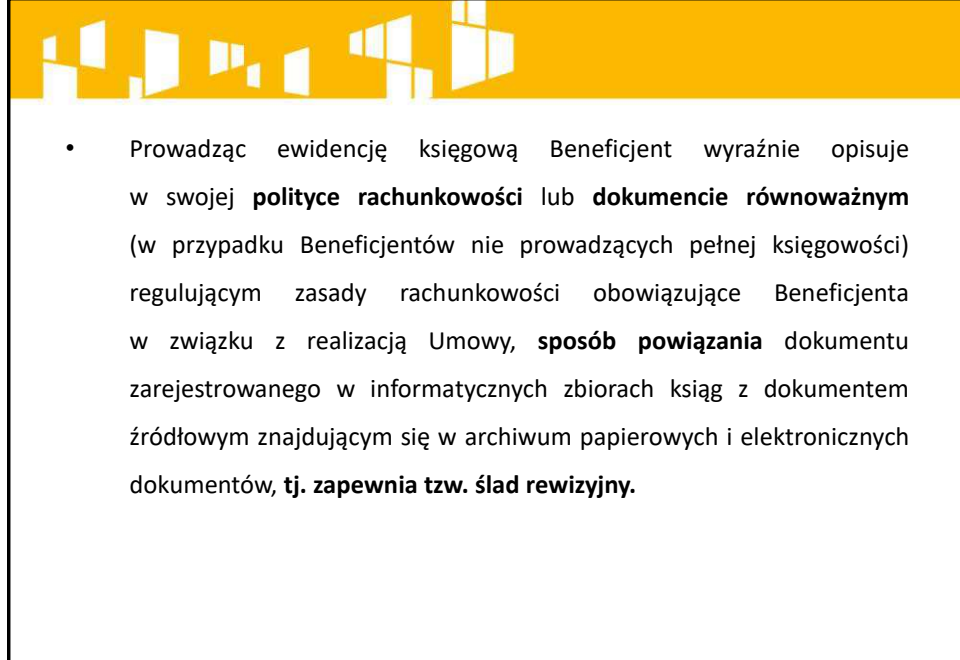

## $P_{1,1}$

Prócz aktualizacji polityki rachunkowości (jeśli do tej pory tego nie uczyniono), należy zaktualizować plan kont, poprzez wprowadzenie odrębnych kont syntetycznych, analitycznych lub pozabilansowe w takim układzie, aby możliwe było spełnienie wymagań w zakresie **kontroli ;wewŶętrzŶej i zewŶętrzŶejͿ wykorzystania tych środków.**

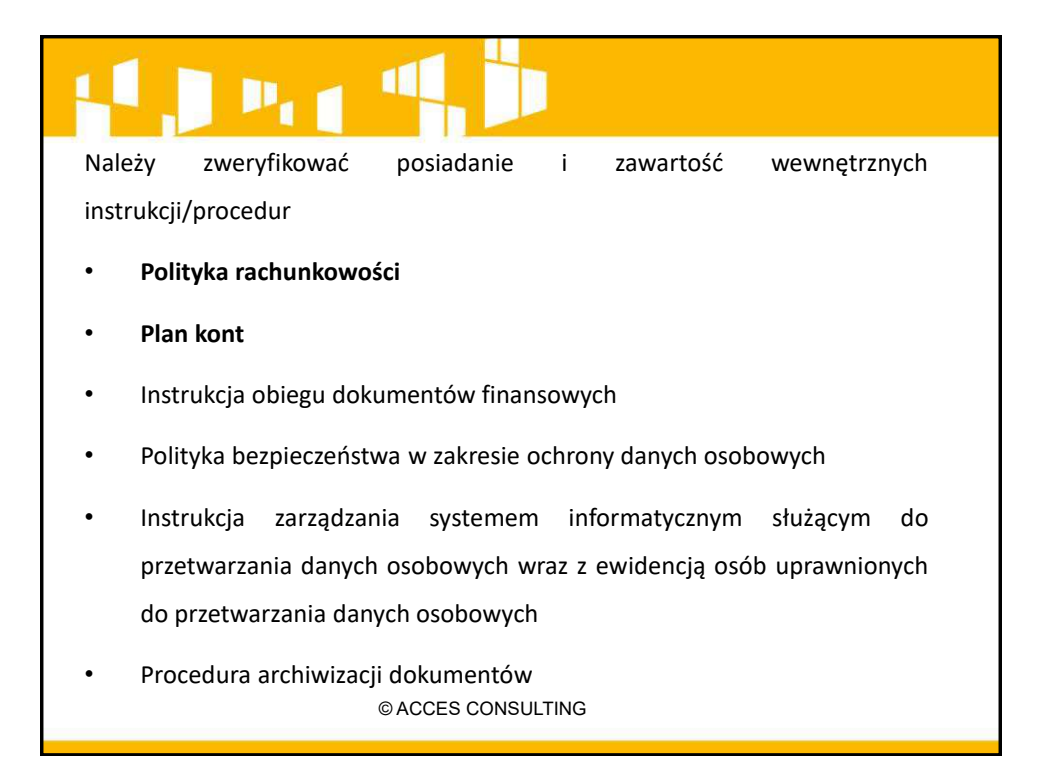

## $P_{\rm eff}$   $^{\rm 0}$

#### **Ślad rewizyjny:**

- dokumentacja księgowa potwierdzająca poniesienie wydatków
- system księgowy umożliwiający identyfikację wydatków ponoszonych w ramach poszczególnych projektów oraz stwierdzenie zgodności łącznych kwot poświadczonych Komisji ze szczegółowymi zapisami księgowymi oraz dokumentami dowodowymi,
- **dokumentacja projektowa papierowa i/lub elektroniczna** (dokumentacja techniczna, wniosek aplikacyjny, umowa o dofinansowanie, dokumentacja przetargowa, umowy z wykonawcami, protokoły odbioru, kosztorysy, gwarancje, certyfikaty, protokoły i dopuszczenia, wnioski o płatność itp.),
- © ACCES CONSULTING • zapewnienie **przechowywanie dokumentacji** w wymaganym terminie.

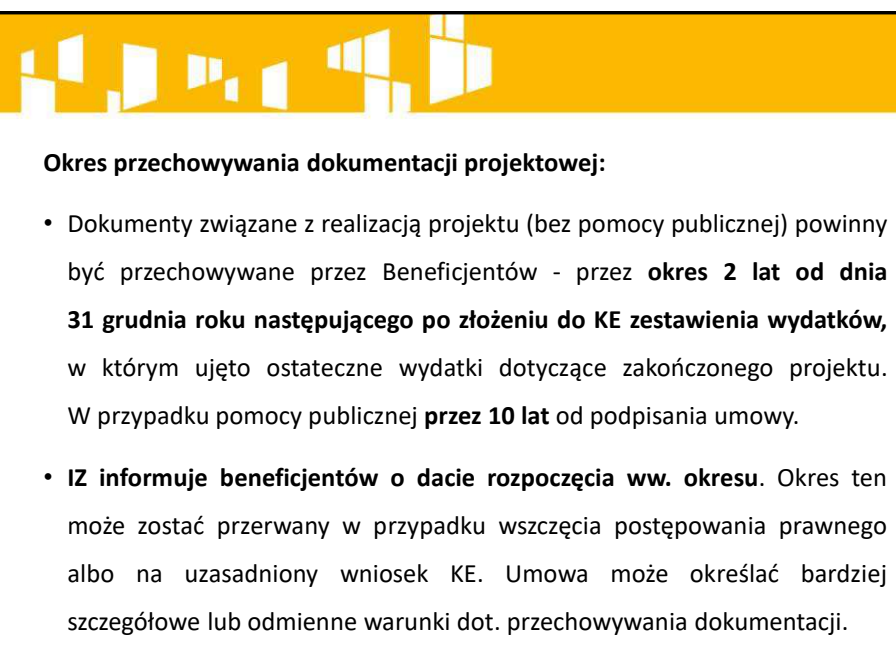

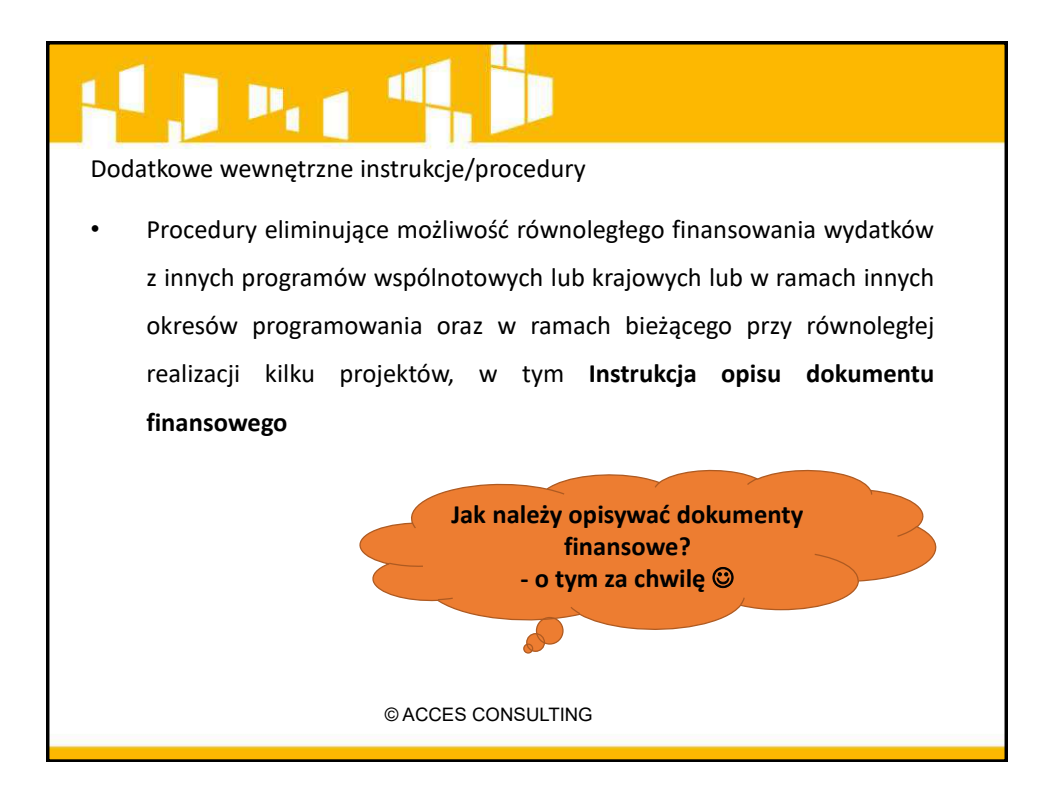

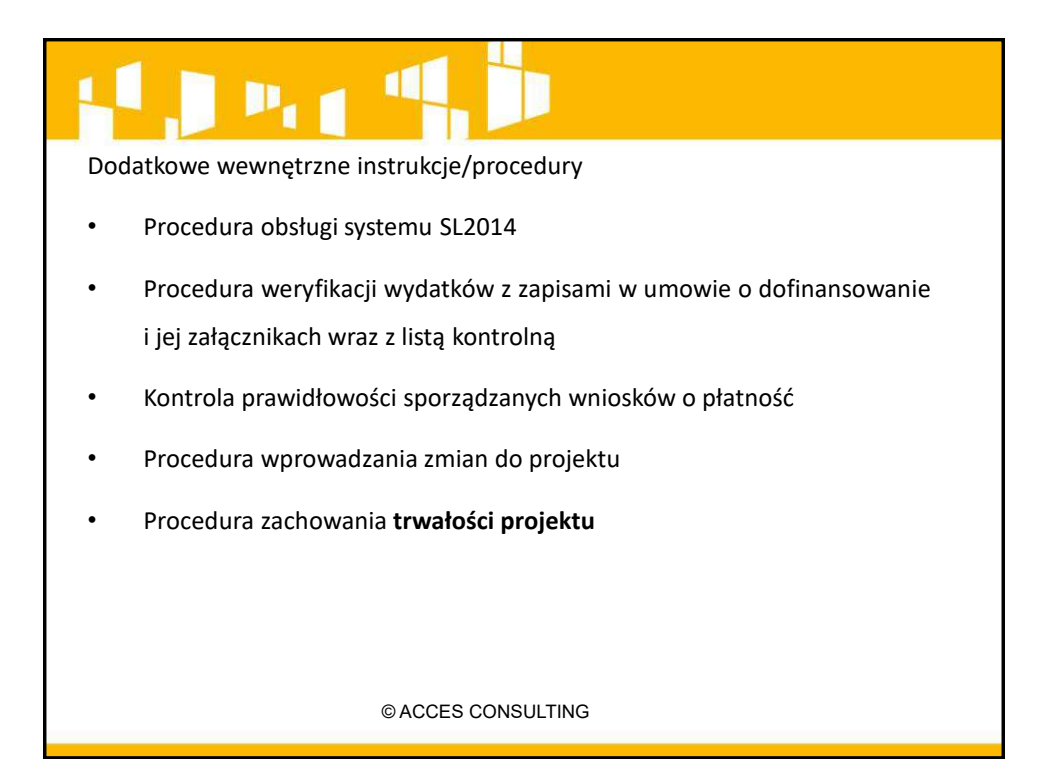

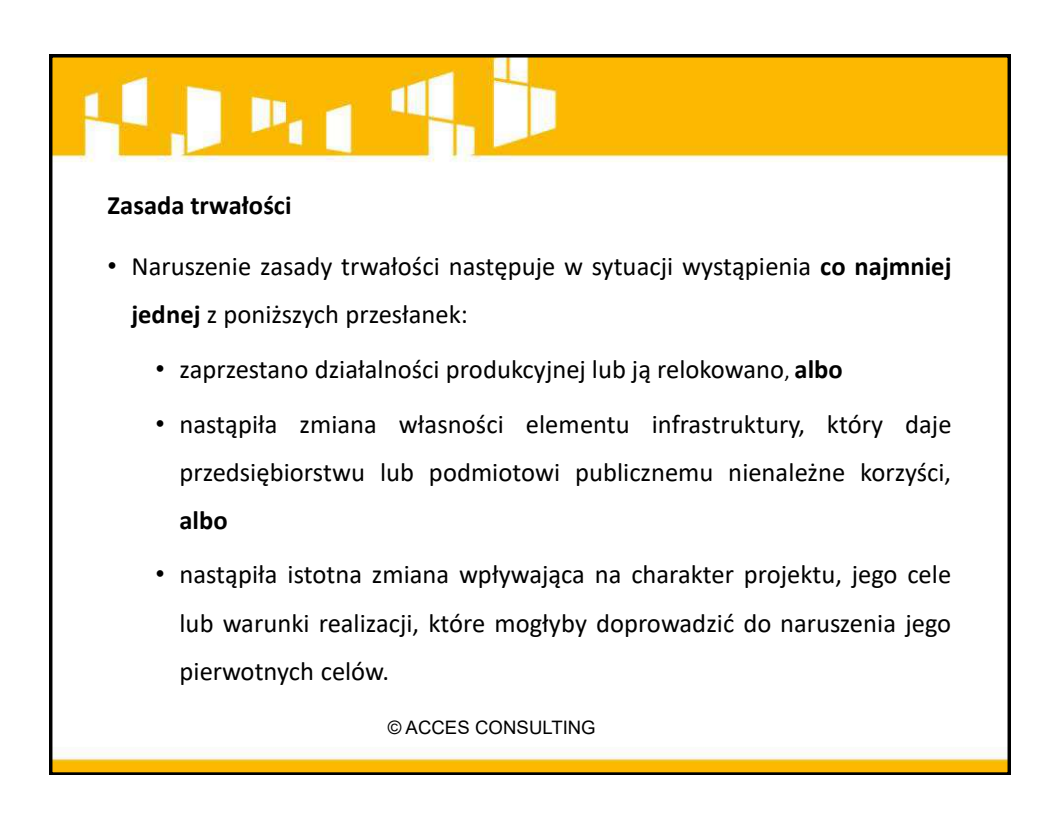

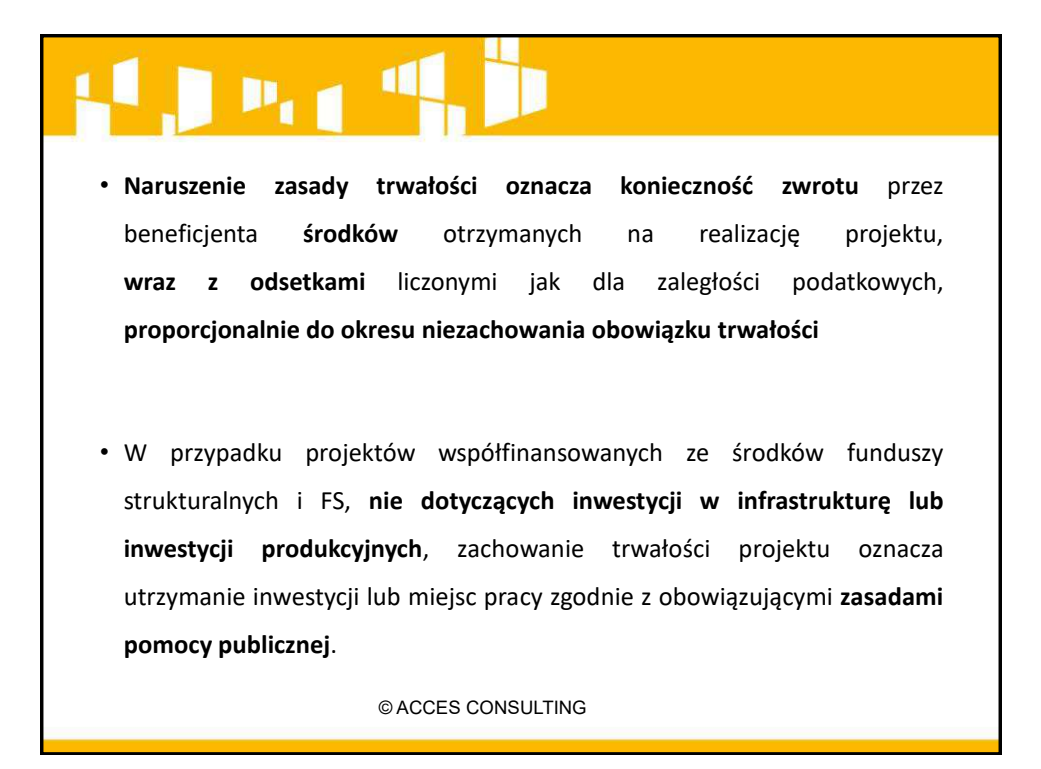

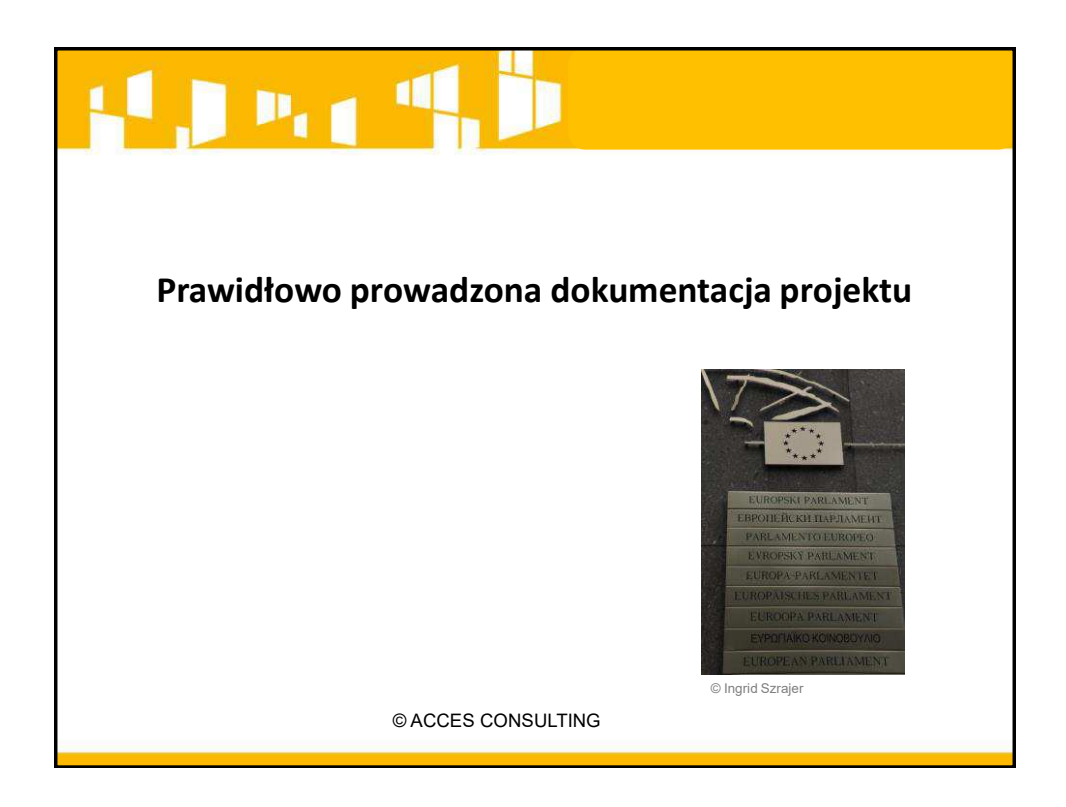

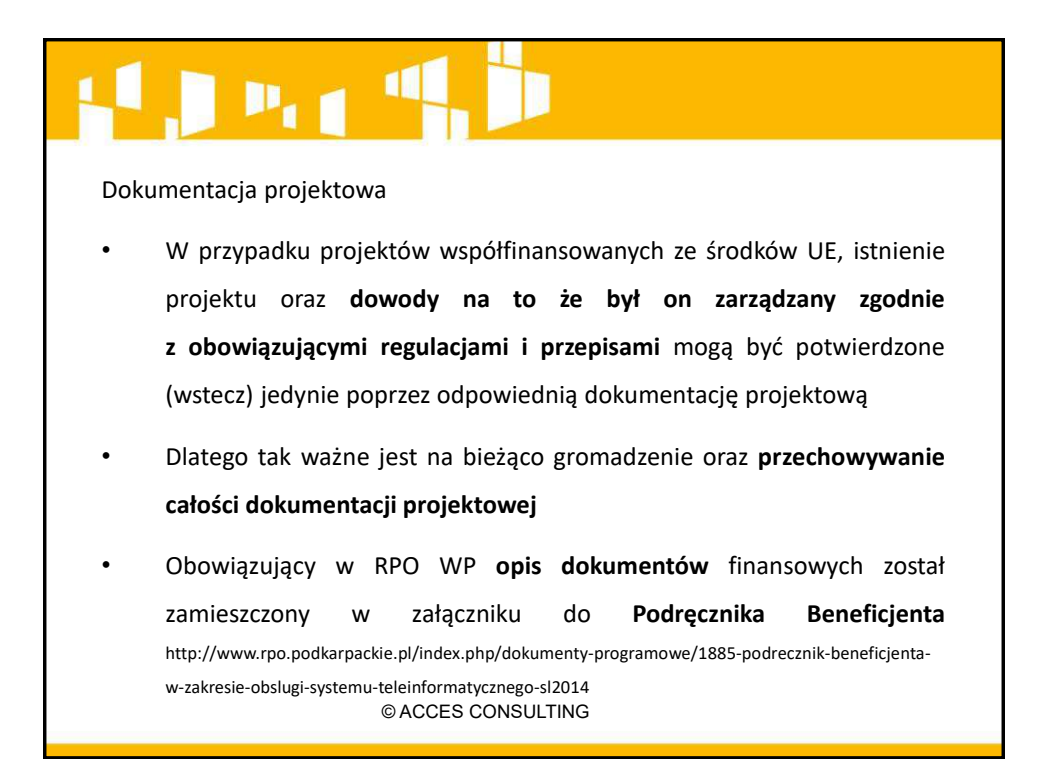

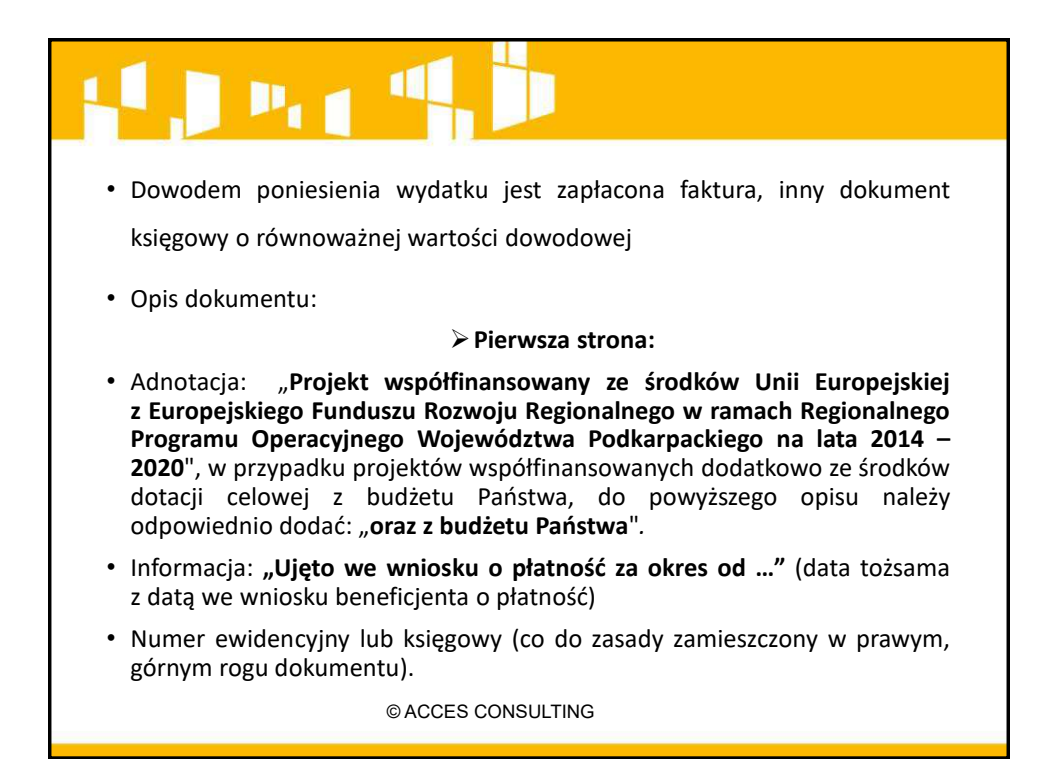

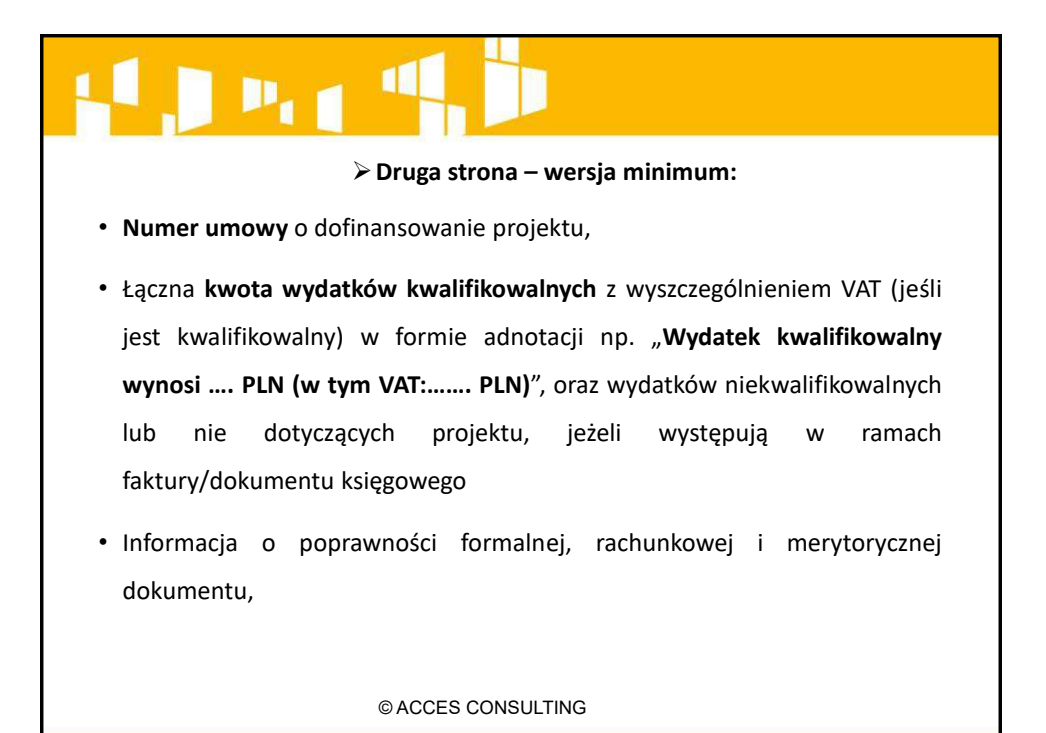

 $P_{\rm eff}$   $^4$ • Dekretacja księgowa • Zatwierdzenie do zapłaty • Opis faktury zawierający oświadczenie beneficjenta w zakresie stosowania procedur w sprawie udzielania zamówień: • **"Wydatki poniesione są zgodnie z ustawą Prawo zaŵówień publicznych (Dz. U. z … r. Nr … poz. …) na podstawie art. …. ust./pkt** ...." - podany art. będzie wskazywał na zastosowany tryb np. przetarg nieograniczony lub na powód wyłączenia przepisów ustawy. © ACCES CONSULTING

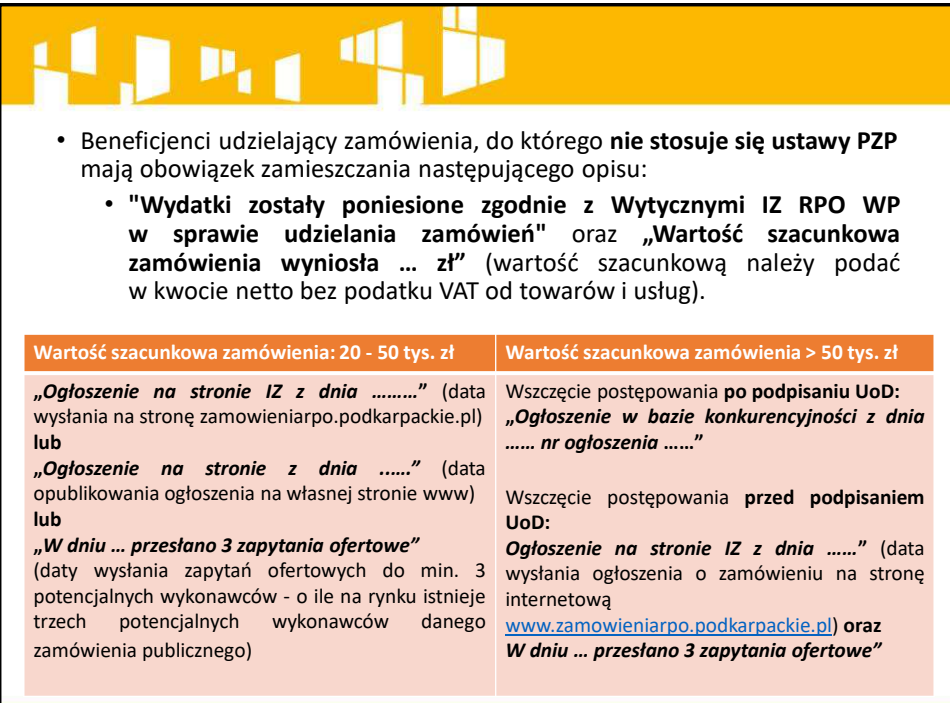

#### $\mathbf{P}_{\text{eff}}^{(0)}$

• Jeśli FV dotyczy **środka trwałego** - oświadĐzeŶie, iż **zakupiony środek** trwały jest nowy bądź używany (n/d nieruchomości) oraz dodatkowo dla projektów rozliczanych w ramach osi priorytetowych II – VI przez beneficjentów nie będących MŚP, na odwrocie dokumentu potwierdzającego zakup środka trwałego, należy zamieścić oświadczenie, iż zakupiony środek trwały został ujęty w ewidencji środków trwałych.

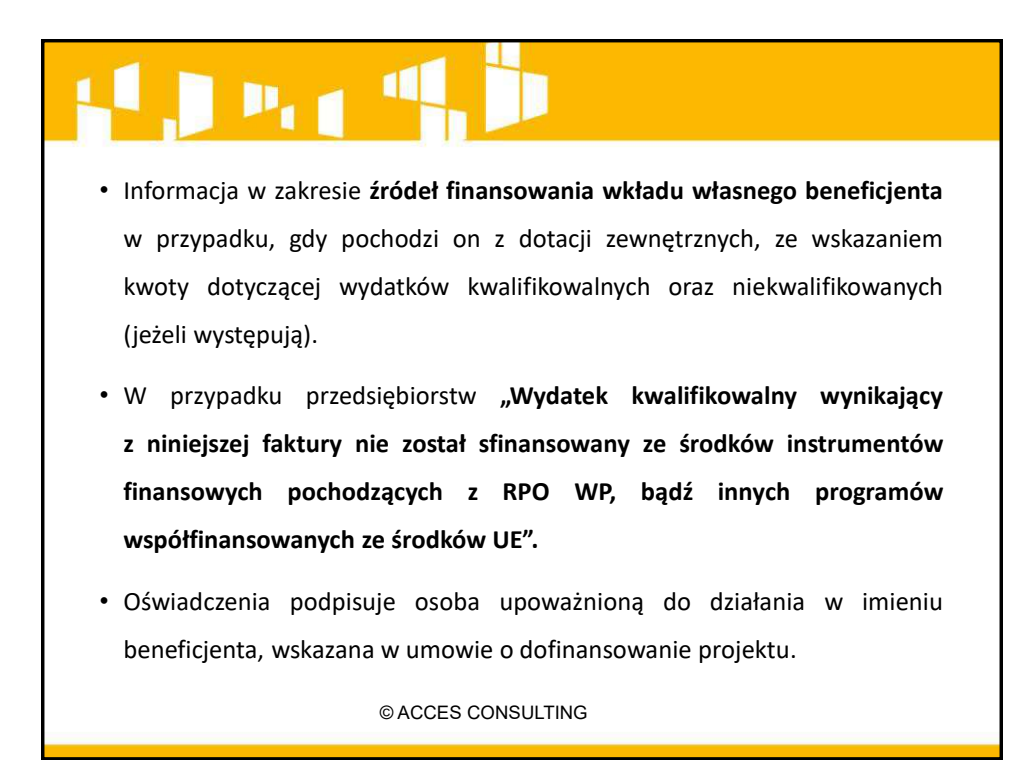

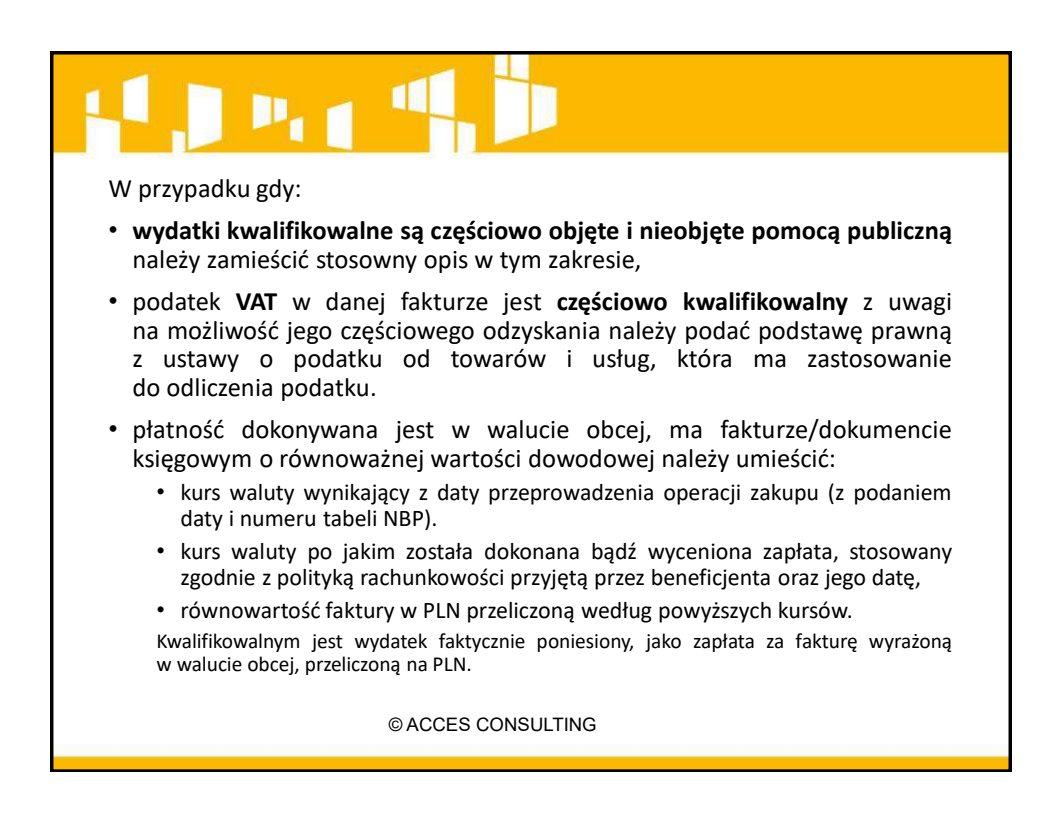

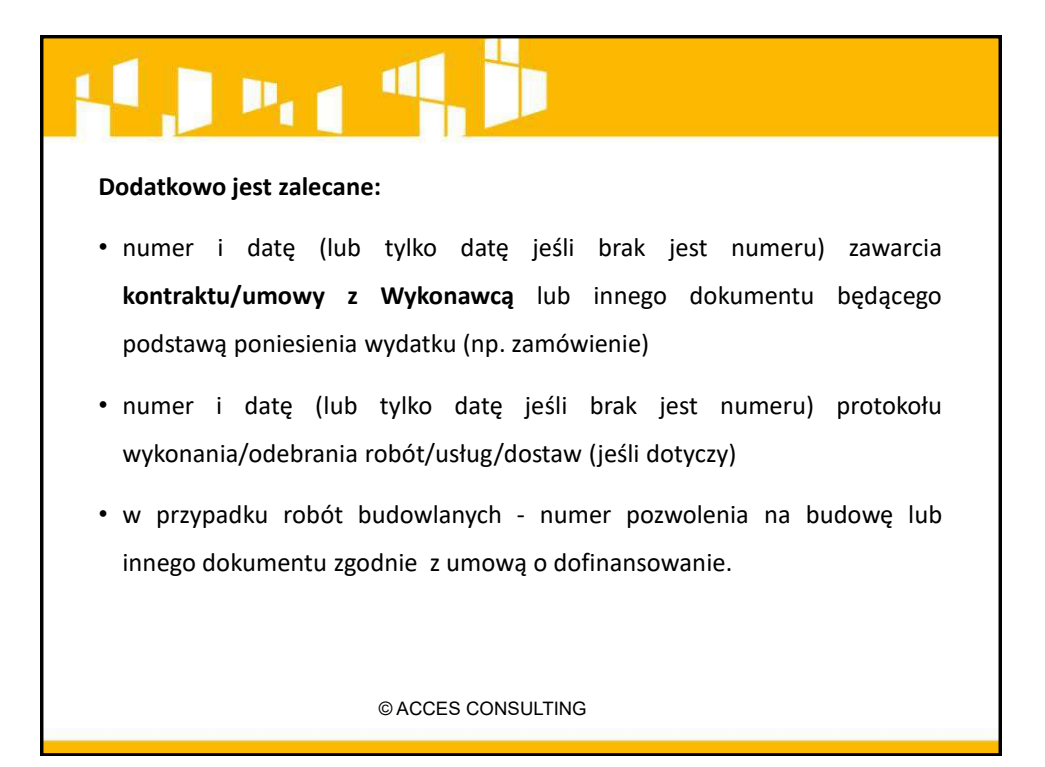

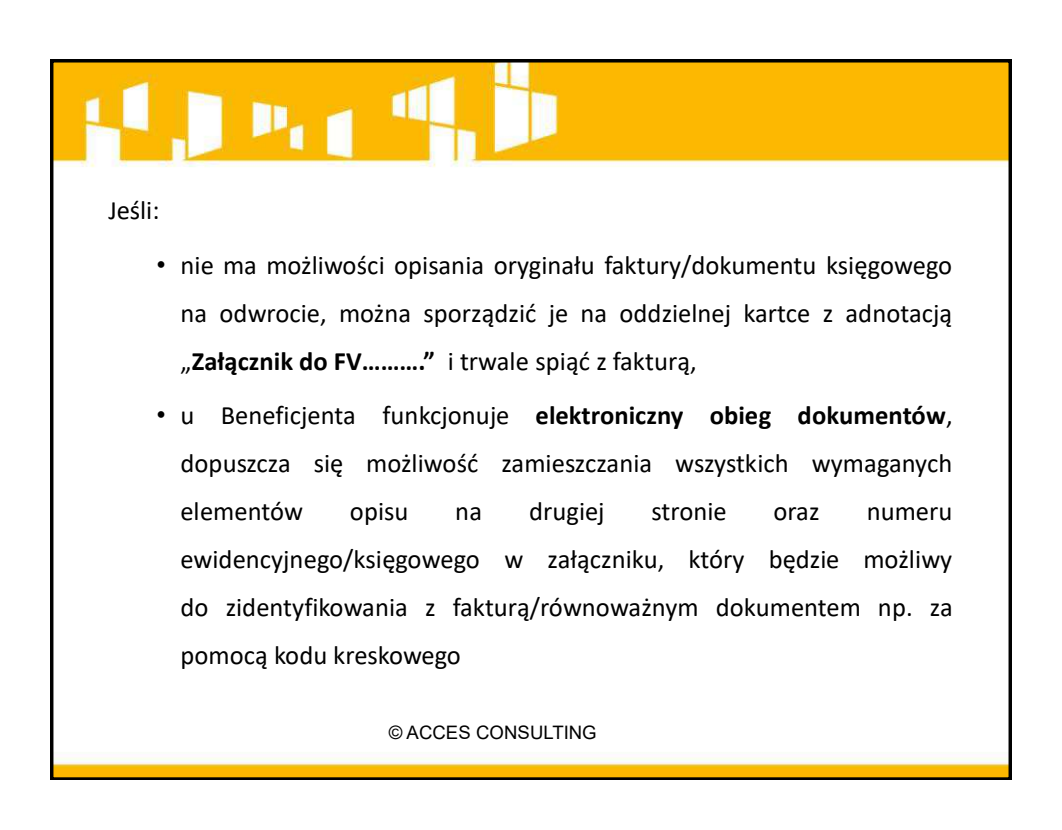

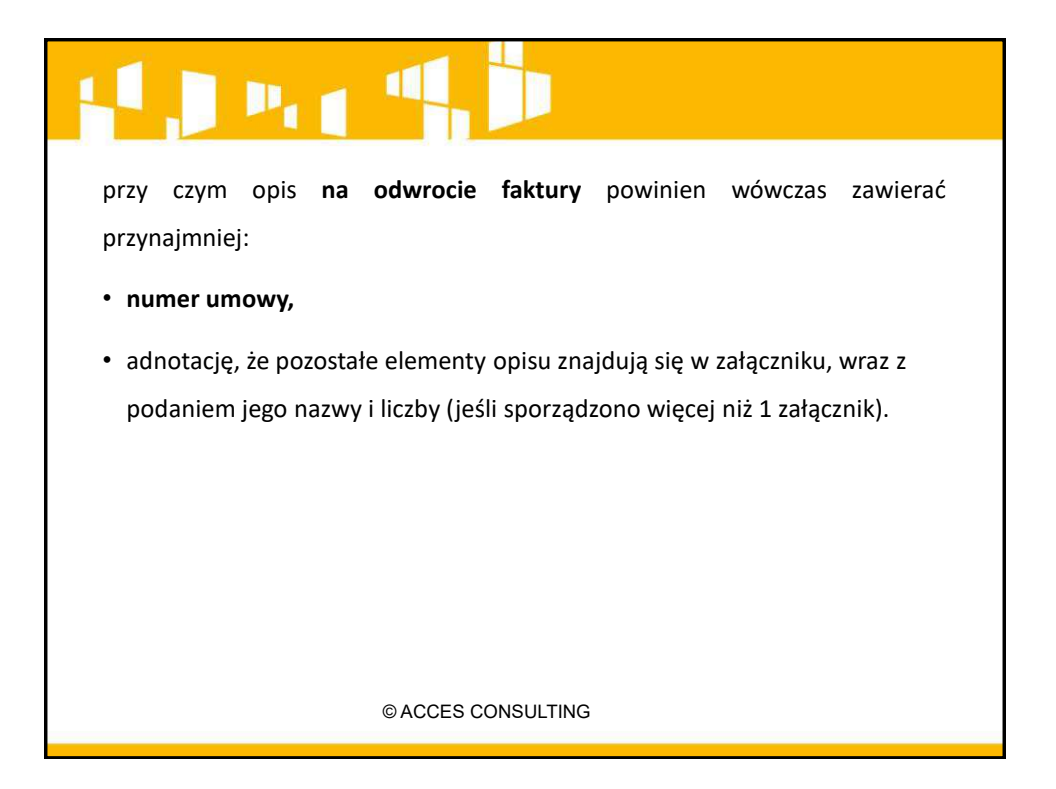

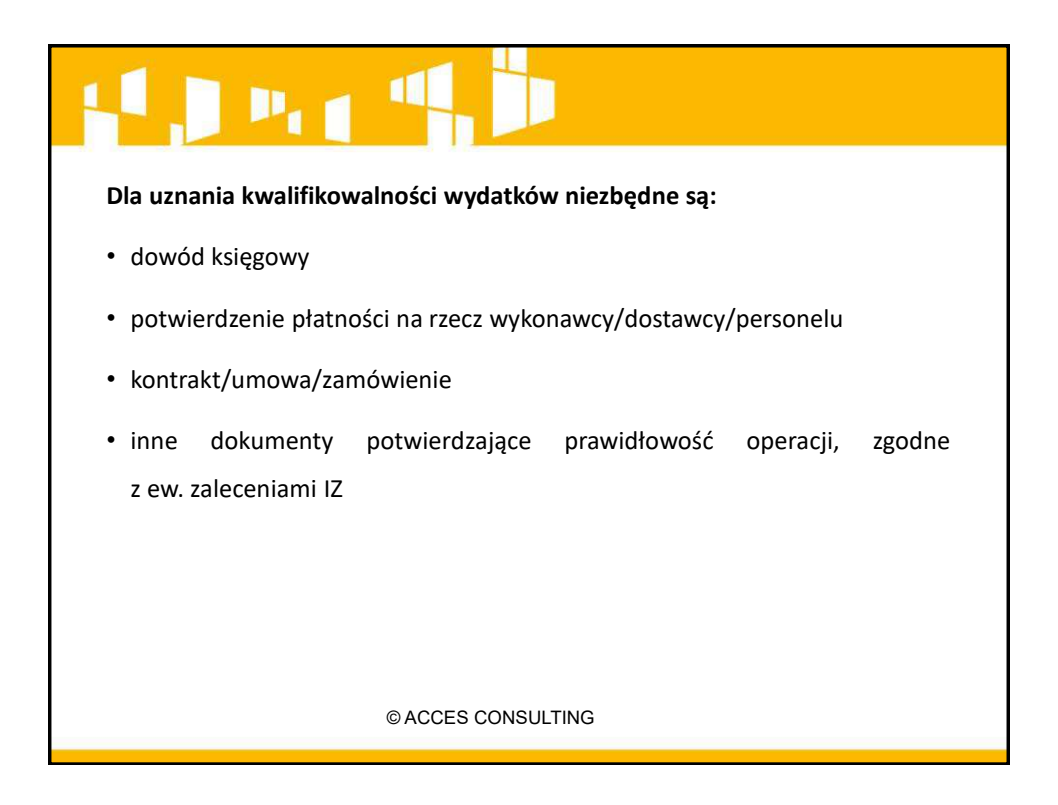

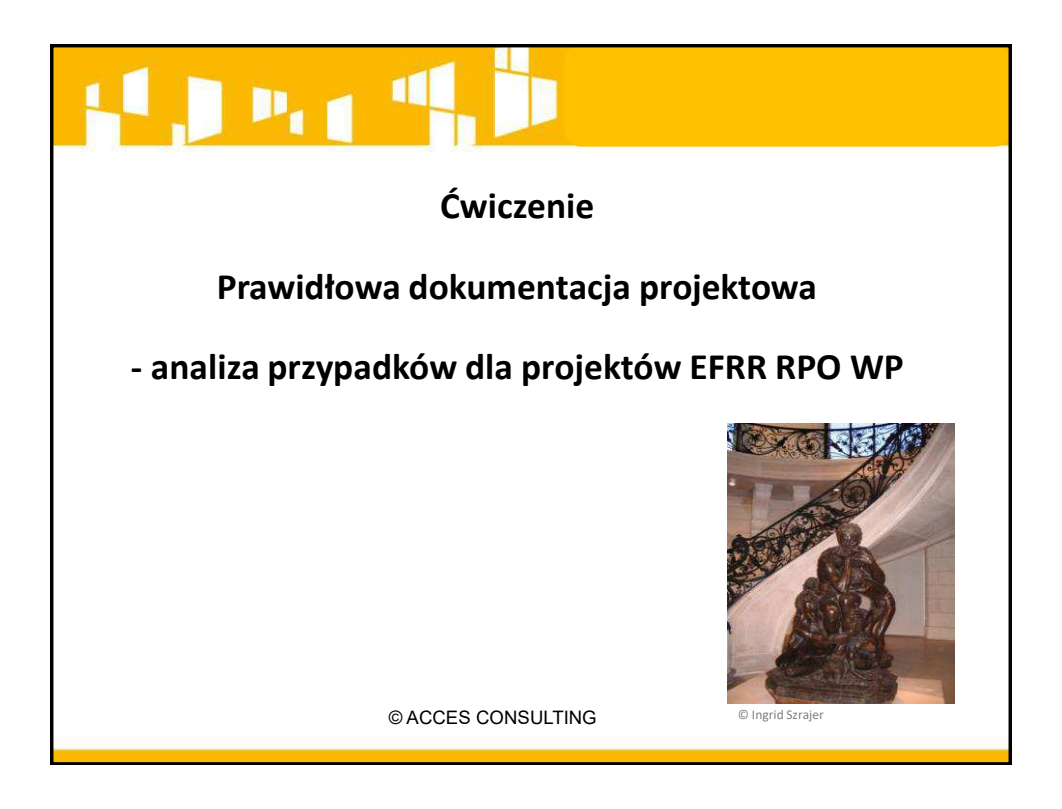

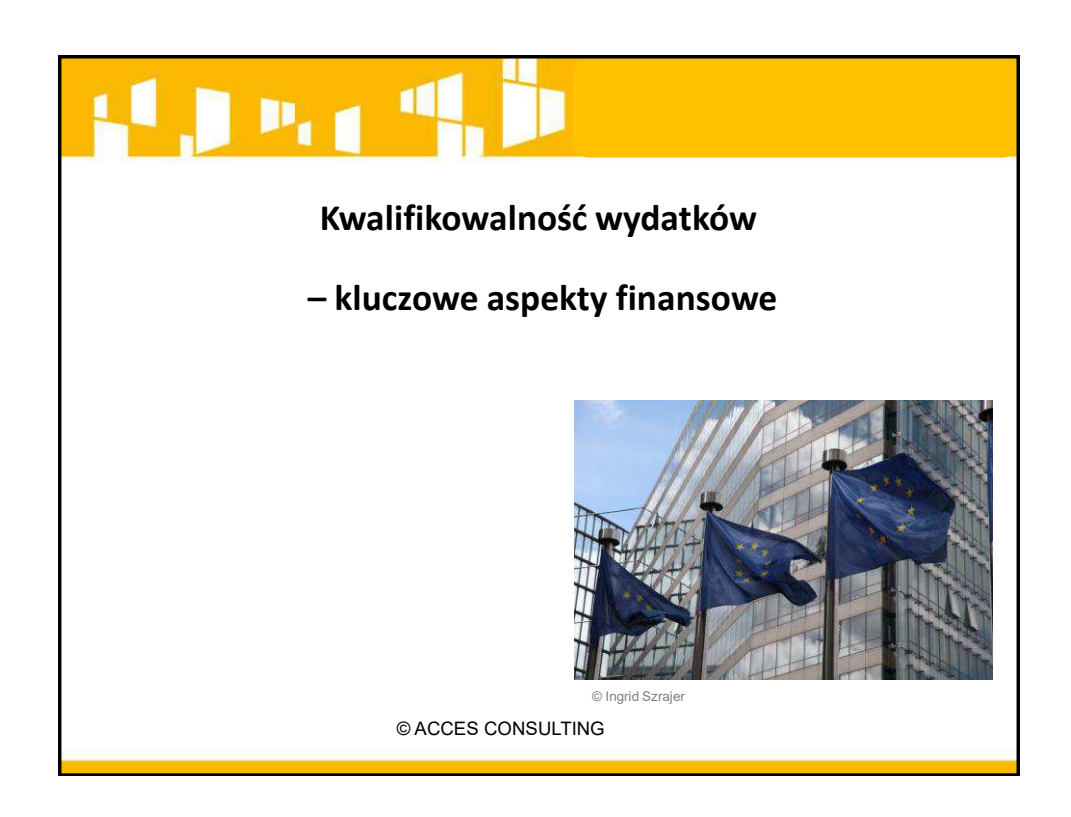

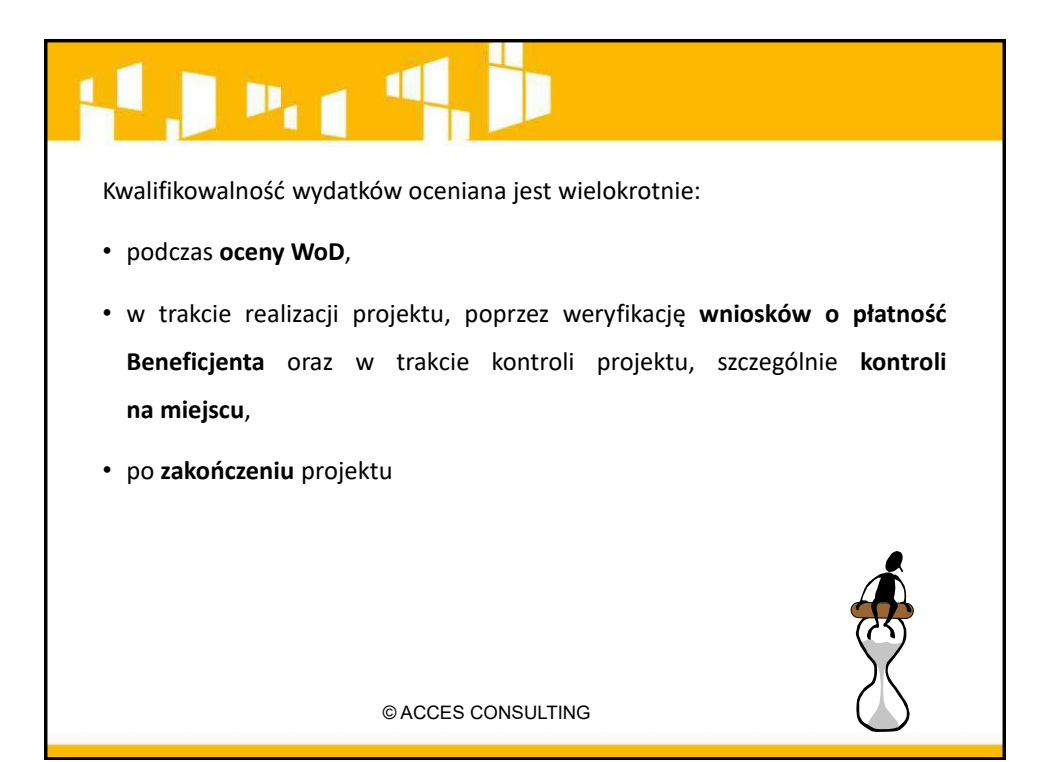

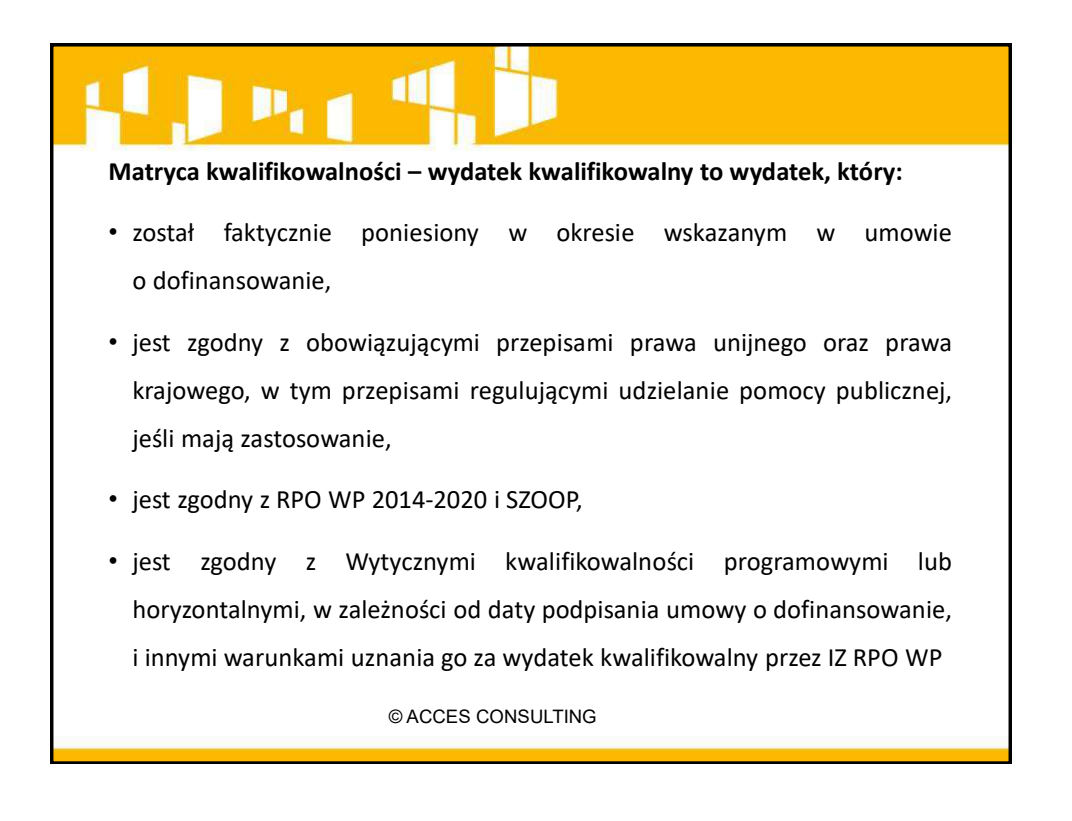

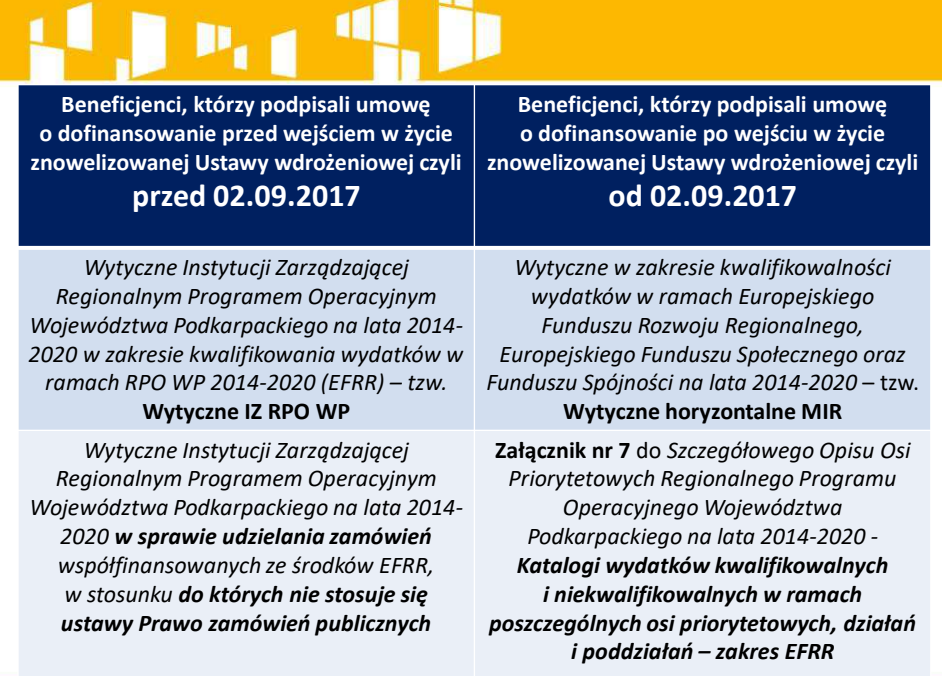

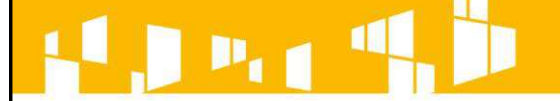

- został uwzględniony we Wniosku o dofinansowanie,
- został poniesiony zgodnie z postanowieniami Umowy o dofinansowanie,
- jest niezbędny do realizacji celów projektu i został poniesiony w związku z realizacją projektu,
- został dokonany w sposób racjonalny i efektywny, z zachowaniem zasad uzyskiwania najlepszych efektów z danych nakładów,
- został należycie udokumentowany,
- został wykazany we wniosku o płatność,
- dotyczy towarów dostarczonych lub usług wykonanych lub robót zrealizowanych. © ACCES CONSULTING

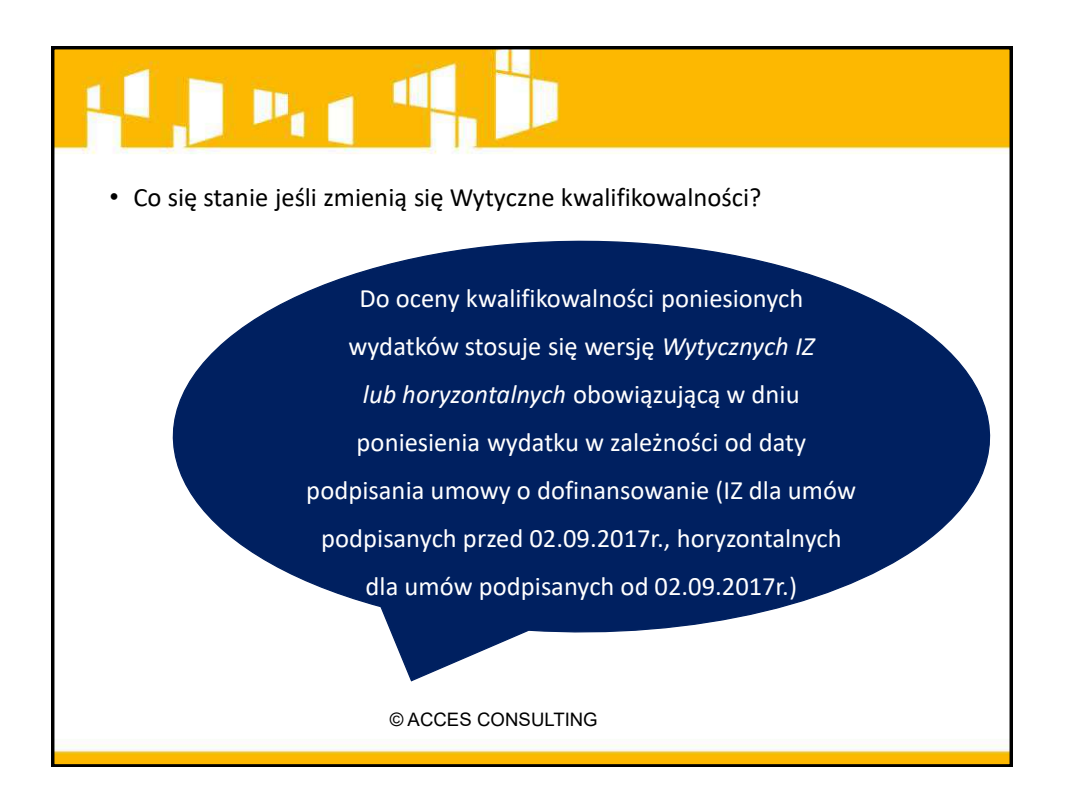

#### $\blacksquare$  $P_{11}$

#### **Uznanie wydatku za poniesiony**

Do współfinansowania kwalifikuje się wydatek, który został faktycznie poniesiony przez Beneficjenta w znaczeniu kasowym, tj. jako rozchód środków pieniężnych z kasy lub rachunku bankowego

Główne wyjątki:

- amortyzacja,
- kompensata (potrącenie, zgodnie z art. 498 i 499 Kodeksu cywilnego).

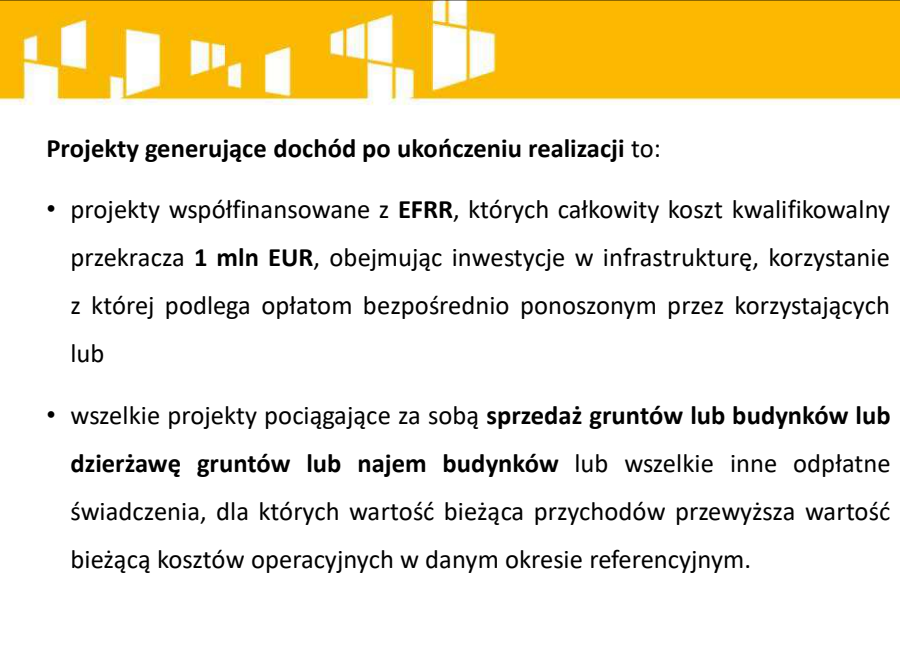

### $P_{1,1}$

- Koszty kwalifikowalne projektu są z góry pomniejszane z uwzględnieniem potencjału generowania dochodów przez dany projekt w konkretnym okresie odniesienia (okresie referencyjnym) obejmującym zarówno realizację projektu, jak i okres po jego ukończeniu, zgodnie z jedną z metod:
	- zryczałtowanej stawki procentowej dochodów dla danego typu operacji
	- zdyskontowanego dochodu operacji (tzw. "luka finansowa")
	- gdy nie ma możliwości obiektywnego określenia dochodów z wyprzedzeniem **doĐhód netto wytworzony w okresie 3 lat** od zakończenia projektu jest odliczany od wydatków deklarowanych Komisji. © ACCES CONSULTING

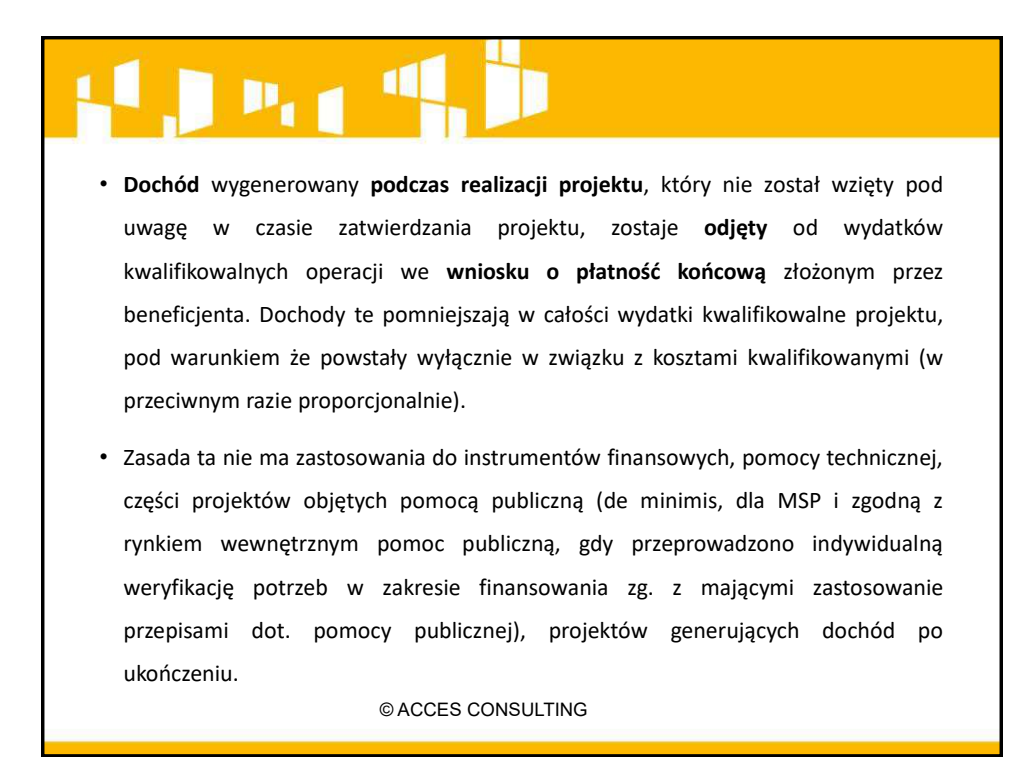

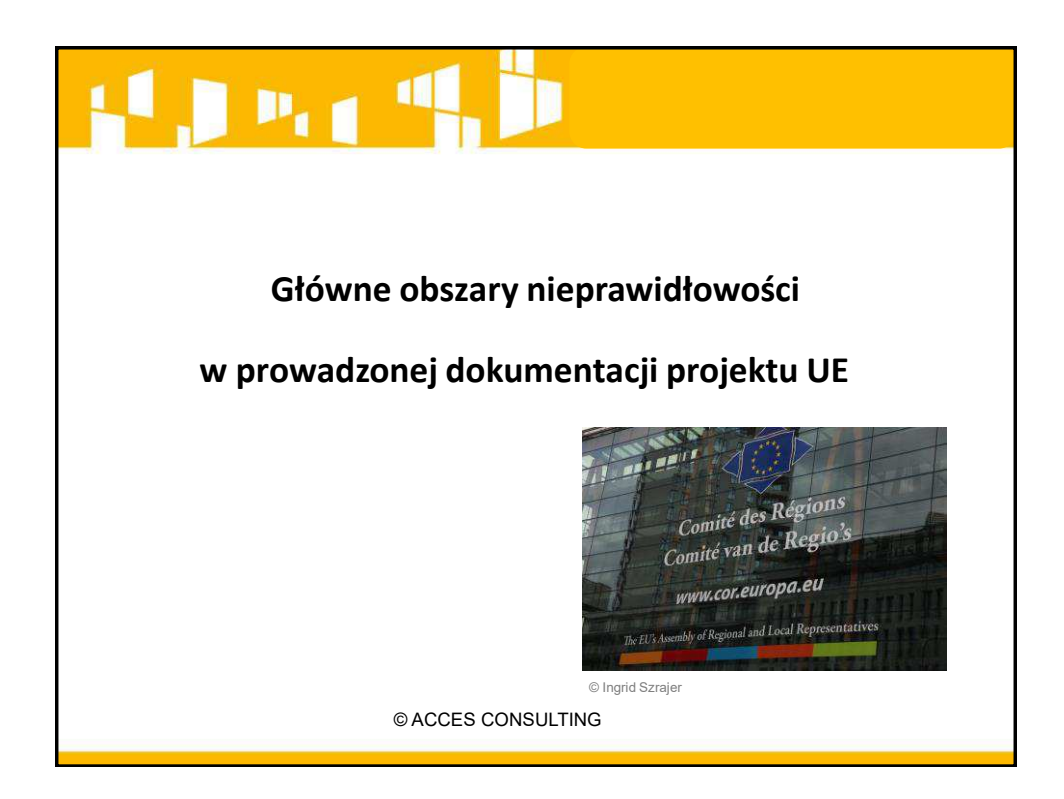

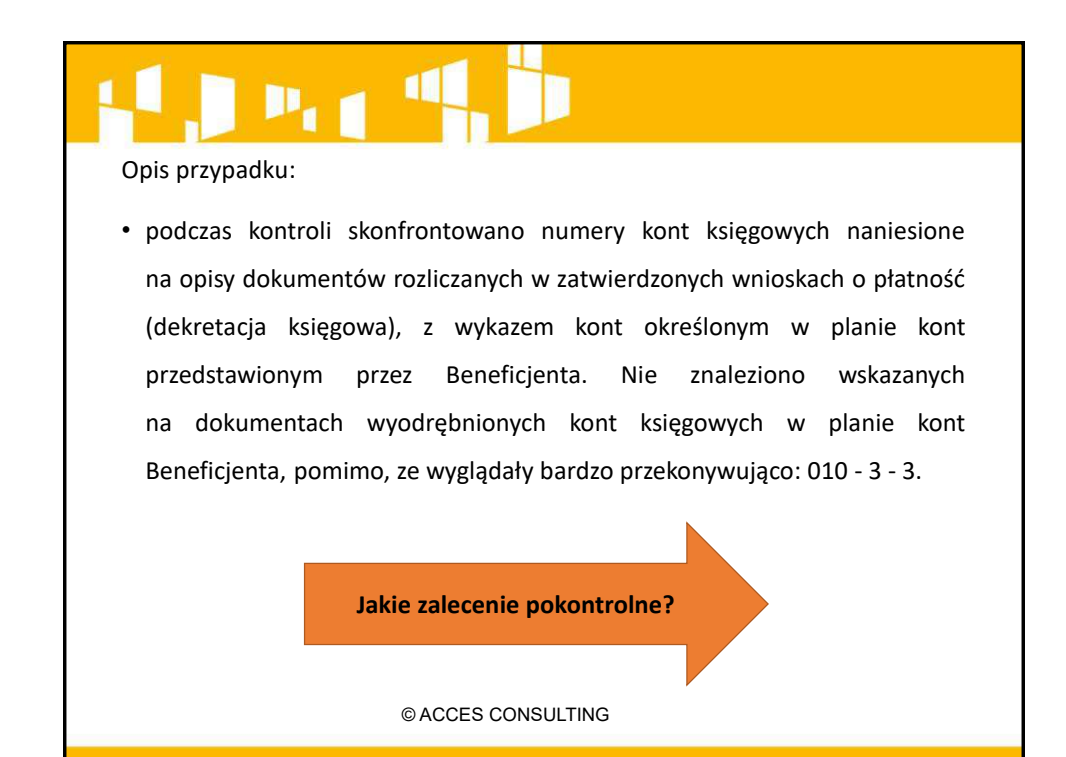

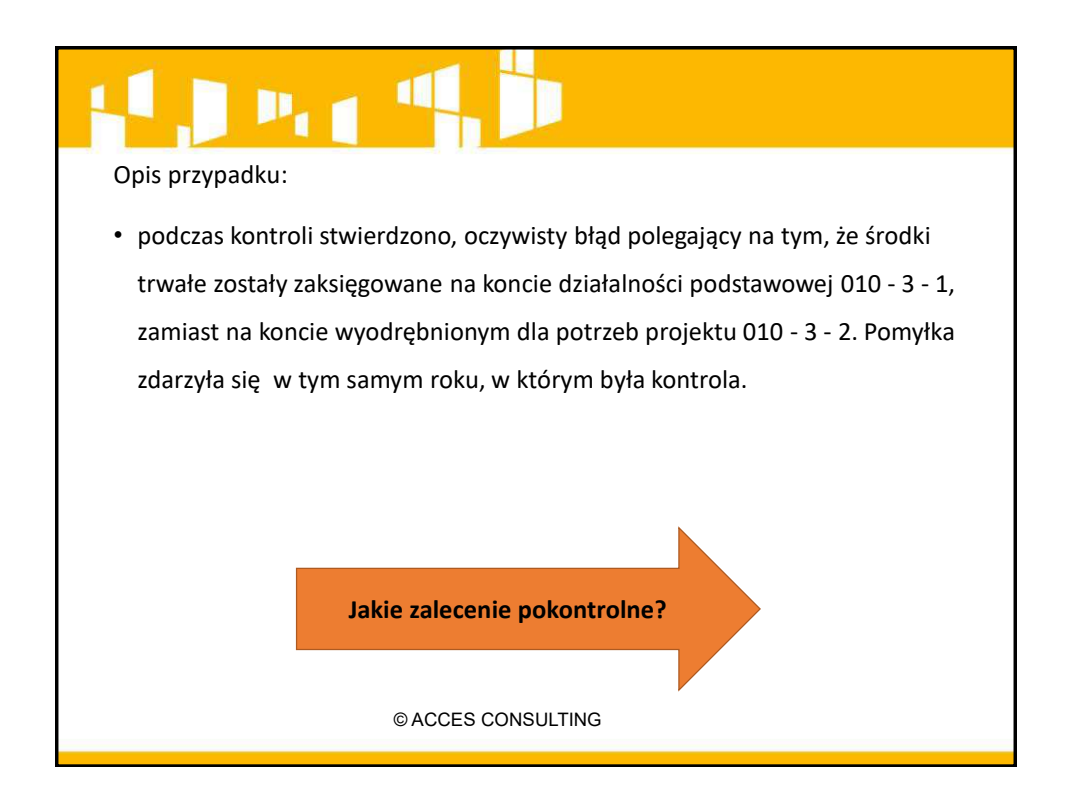

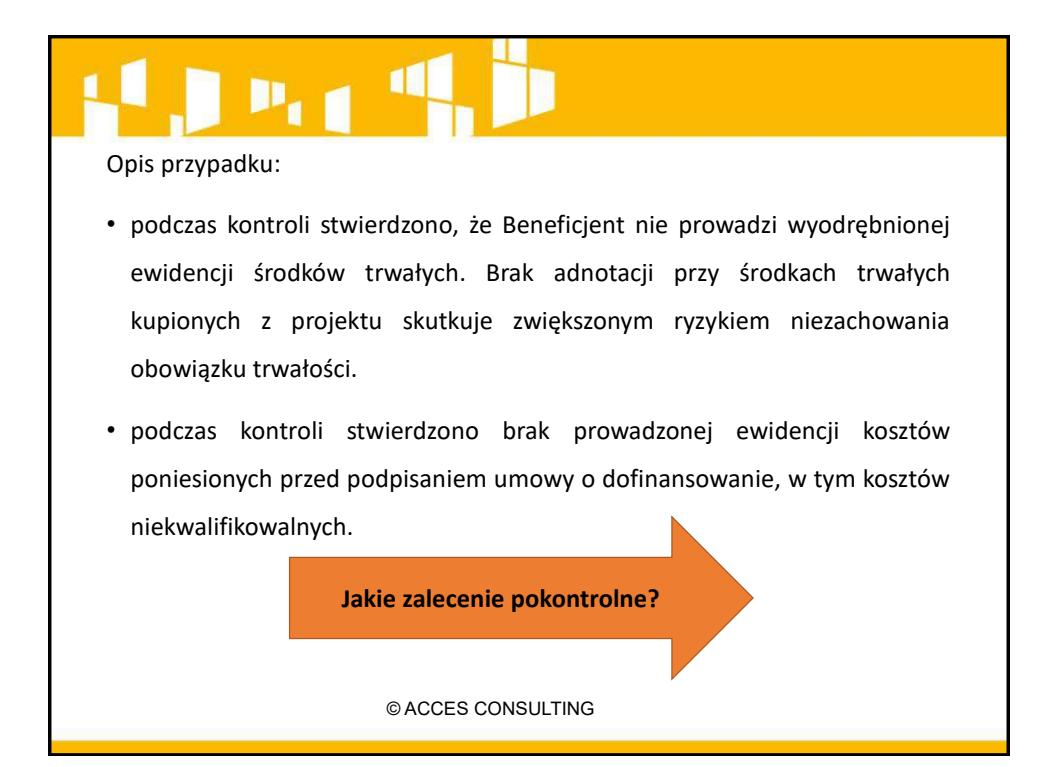

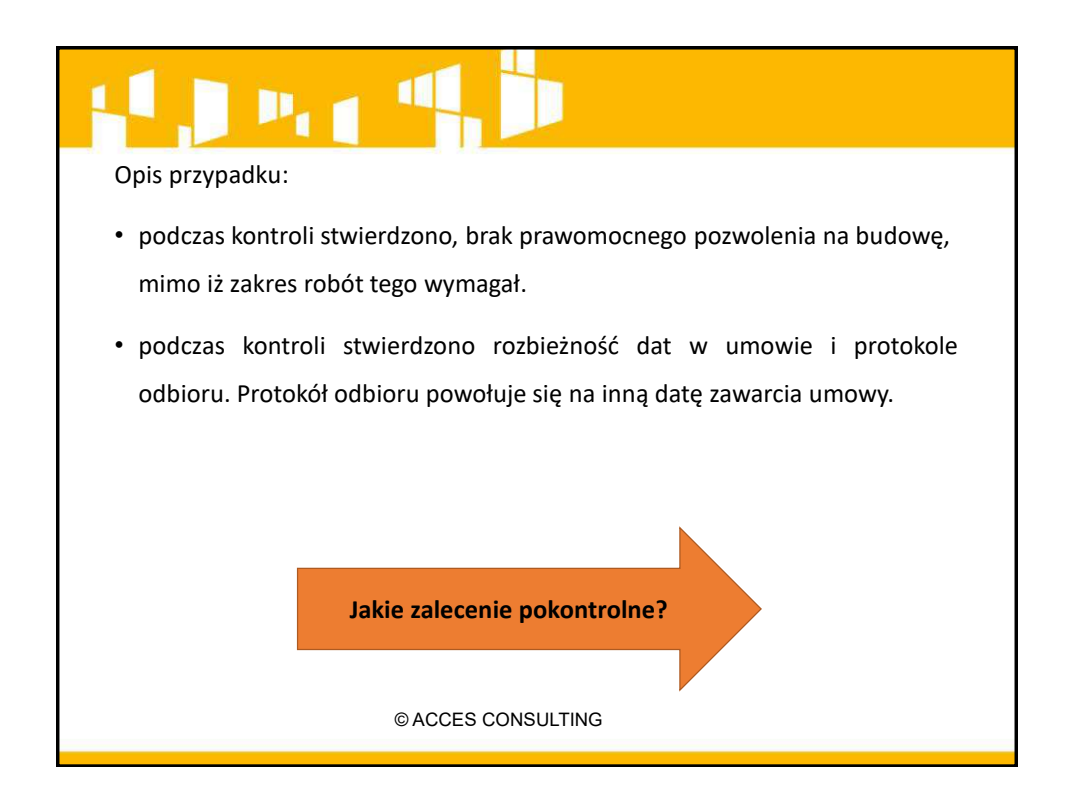

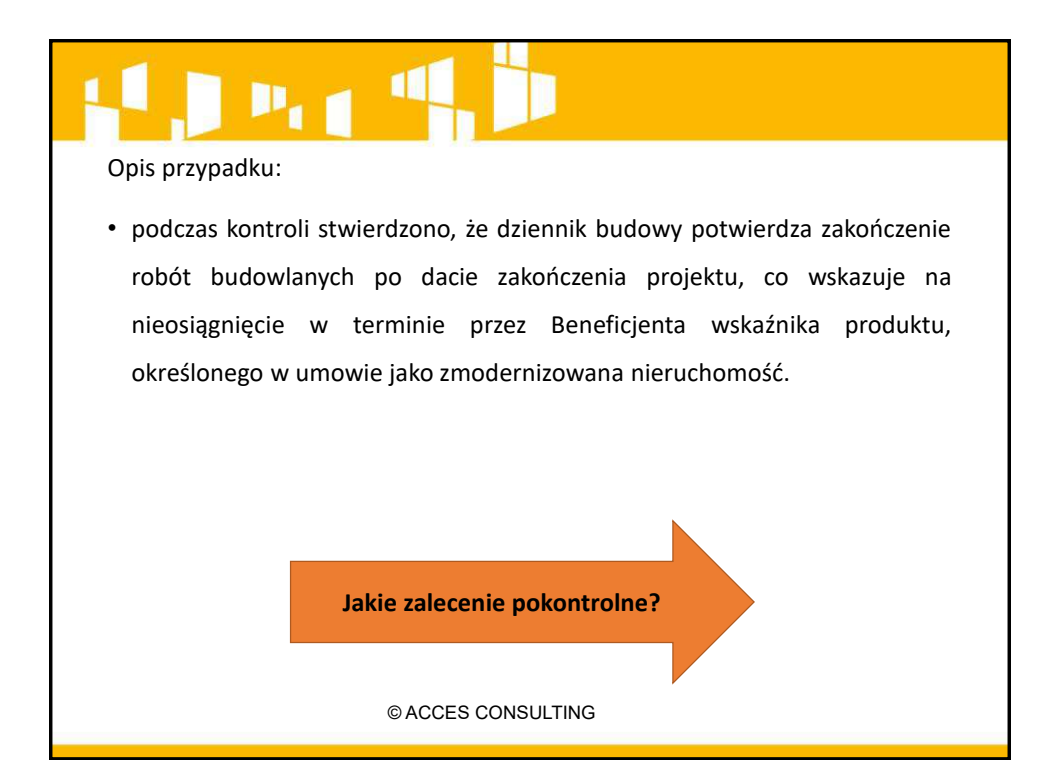

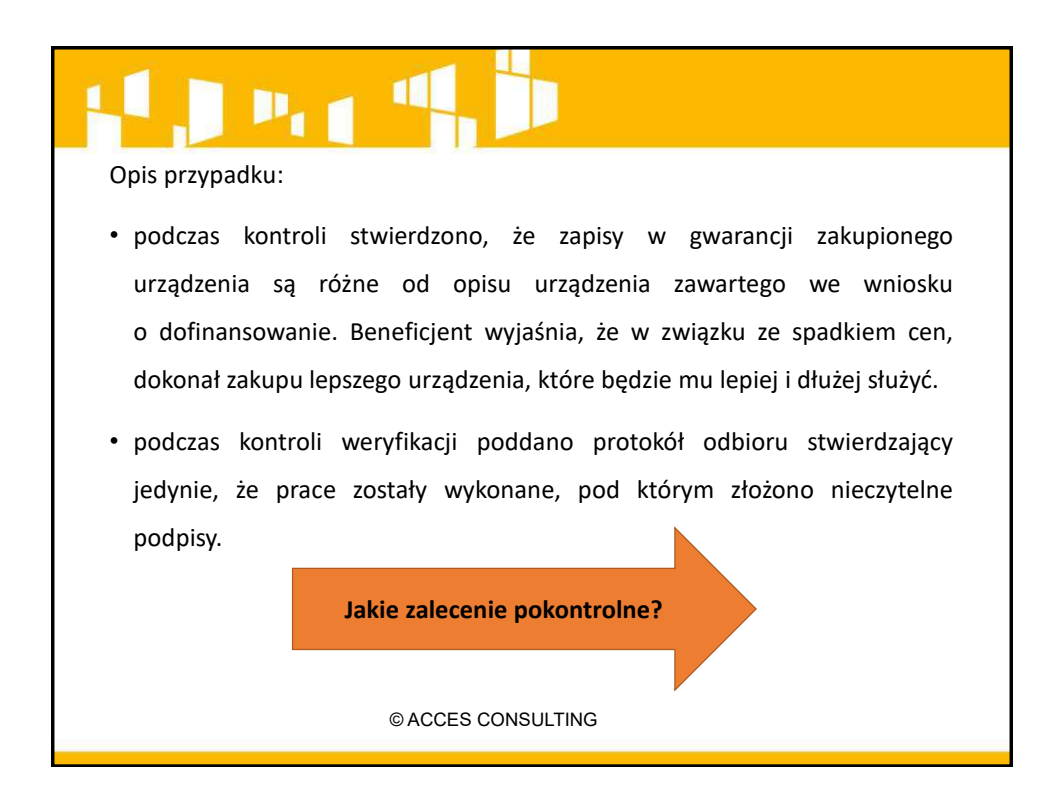

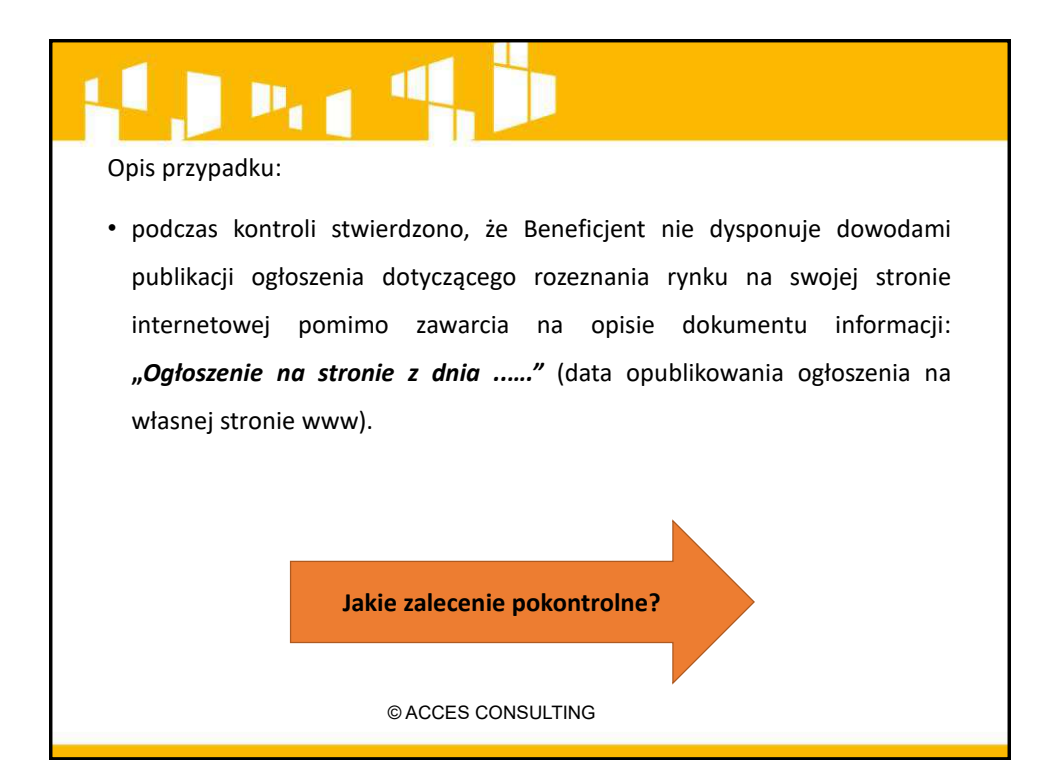

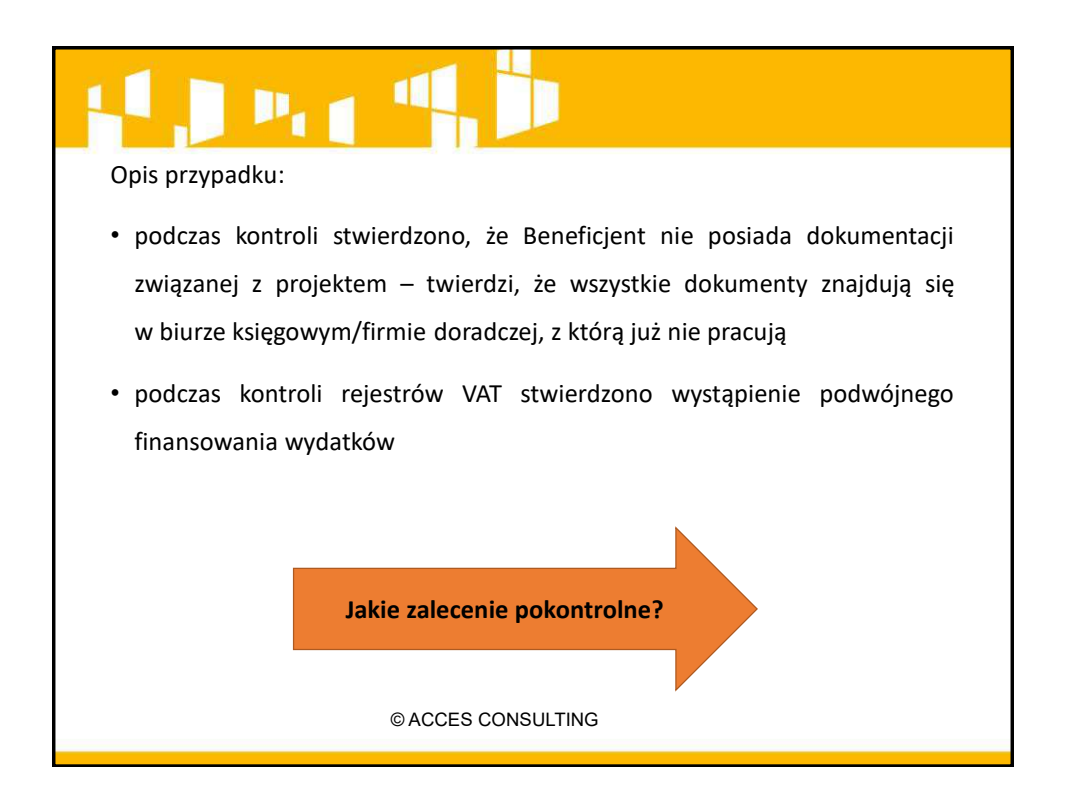

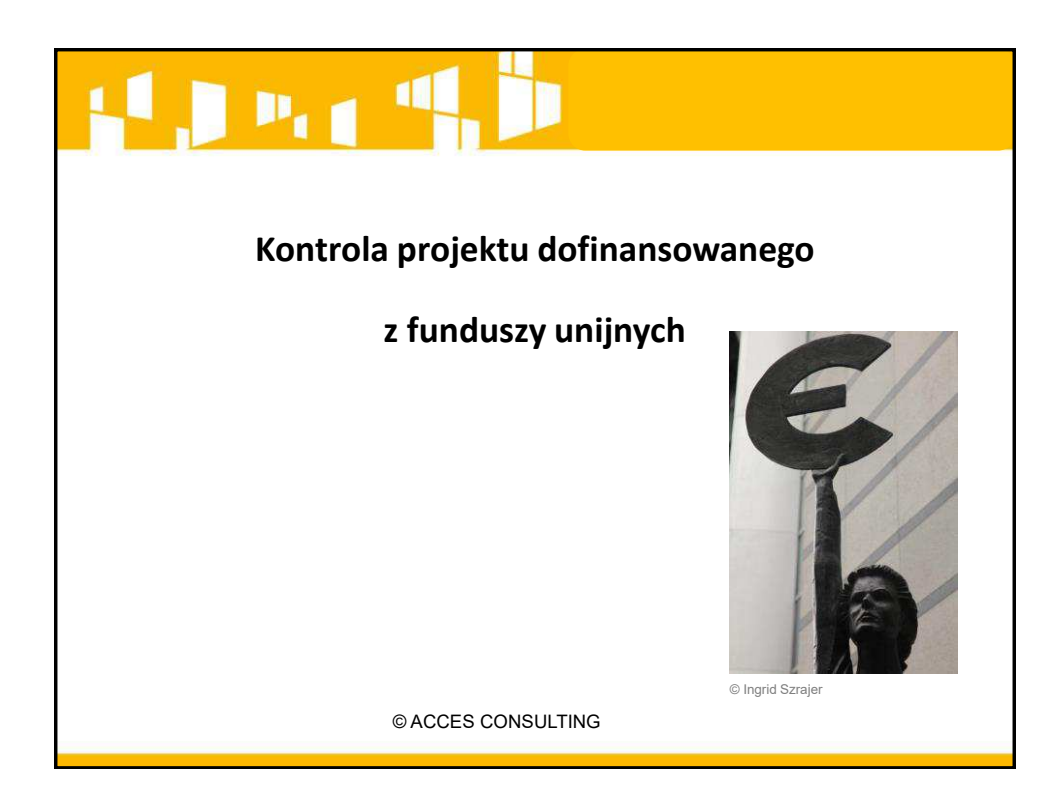

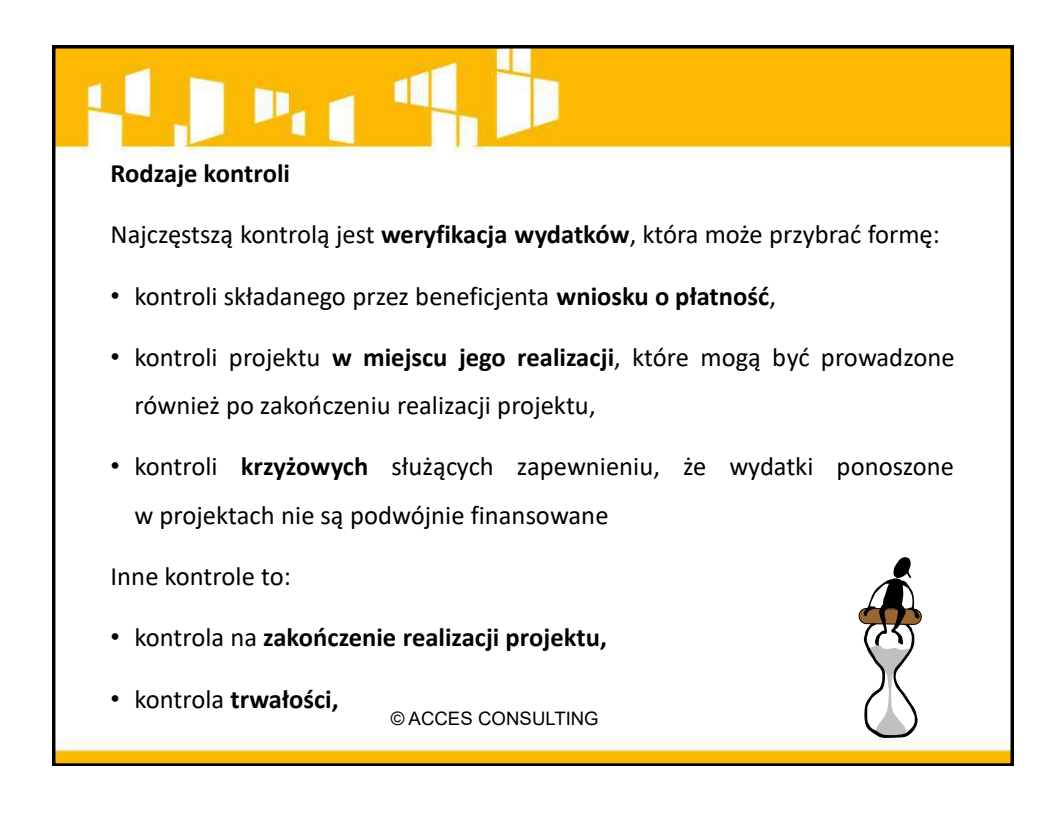

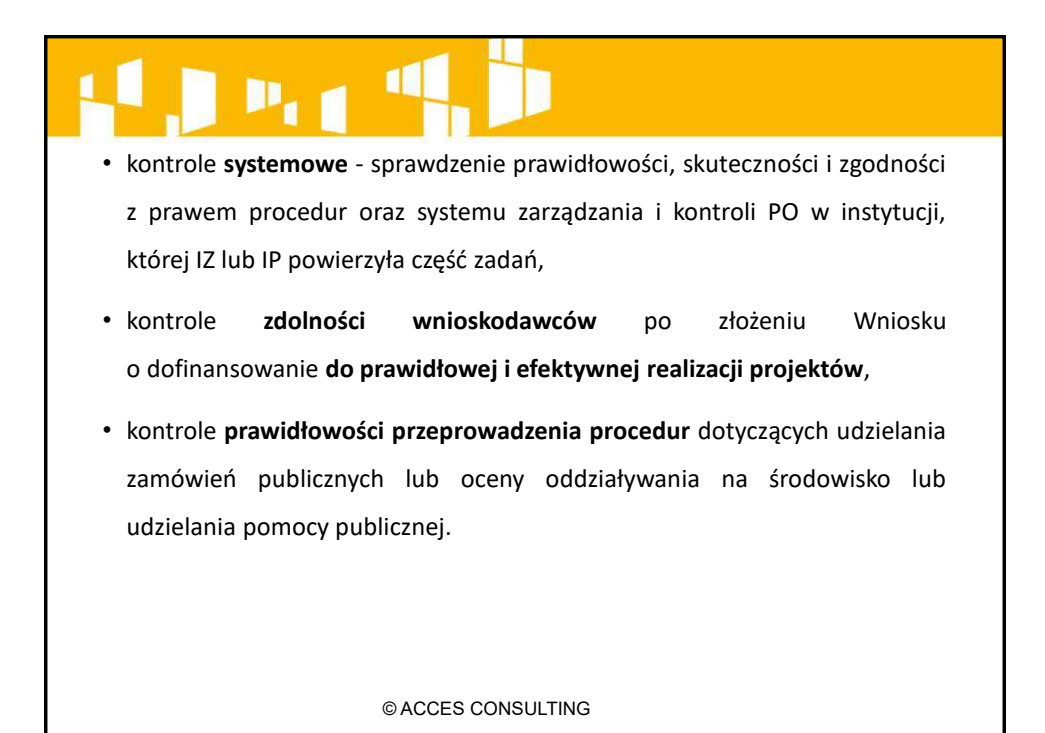

### $\mathbf{p}_i$

- Nadużycie finansowe zg. z art. 1 Konwencji w sprawie ochrony interesów finansowych WE jest to jakiekolwiek umyślne działanie lub zaniechanie naruszające interesy finansowe WE w odniesieniu do wydatków, polegające na:
	- wykorzystaniu lub przedstawieniu fałszywych, nieścisłych **lub niekompletnych oświadczeń lub dokumentów** w celu sprzeniewierzenia lub bezprawnego zatrzymania środków UE,
	- nieujawnieniu informacji, mimo istniejącego obowiązku w tym zakresie, w tym samym celu,
	- ŶiewłaśĐiwyŵ wykorzystaniu takich środków do **Đelów innych Ŷiż te, na które zostały pierwotnie przyznane.**

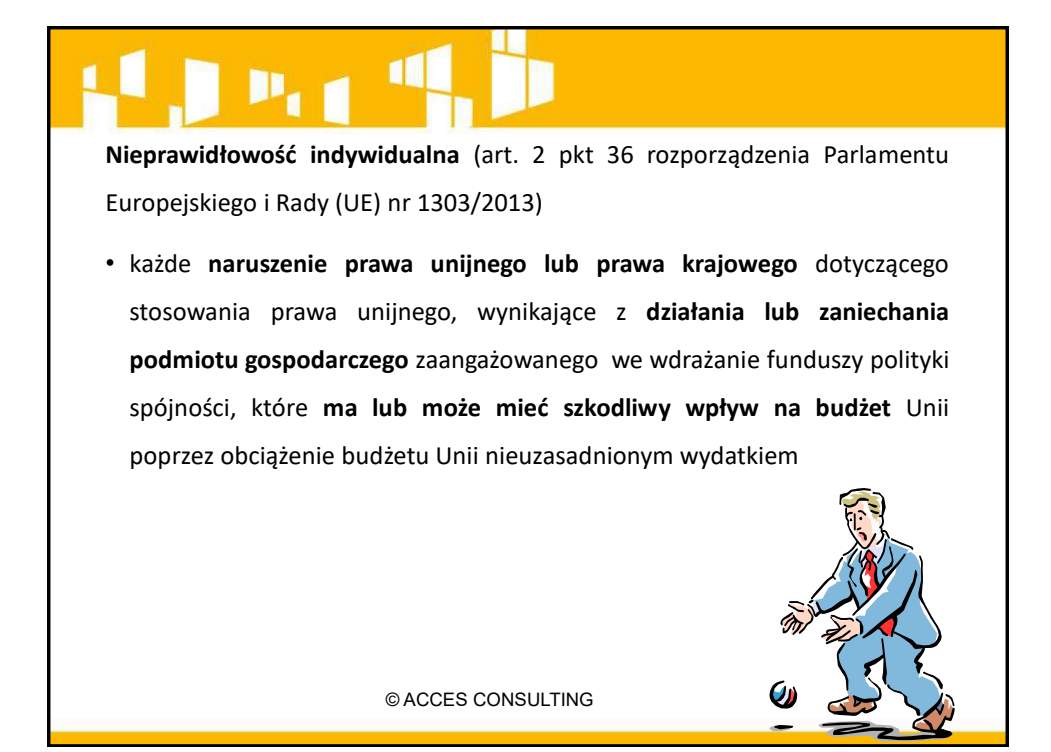

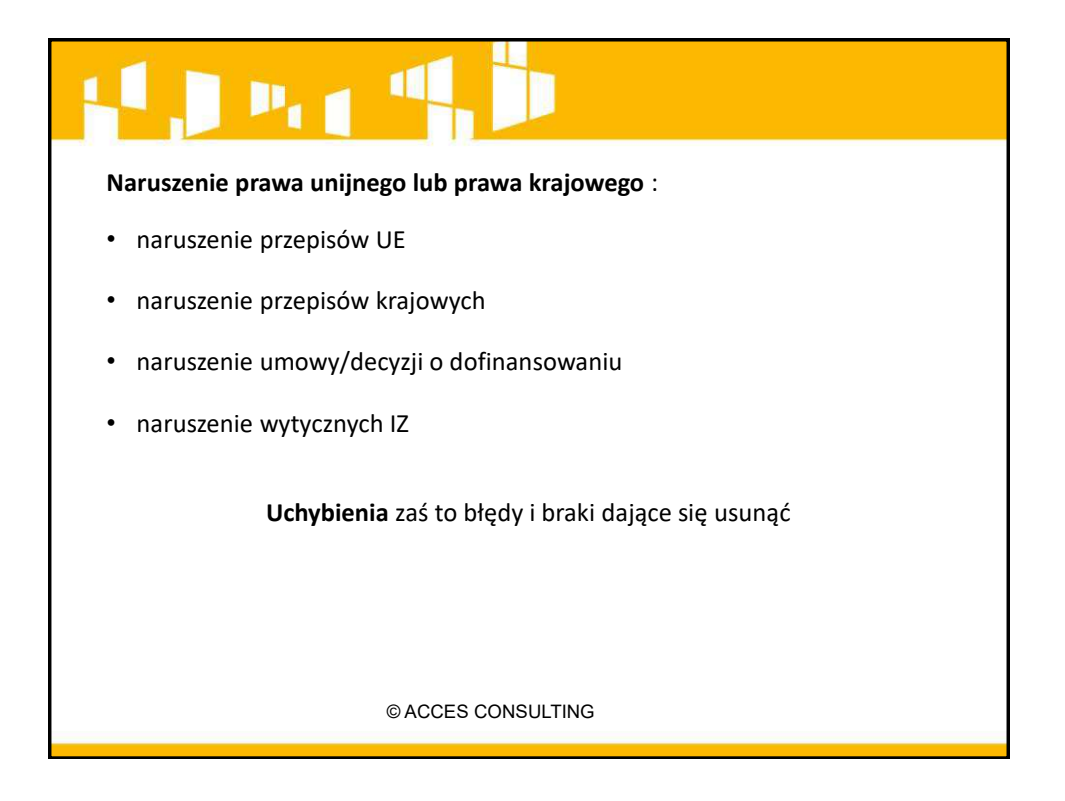

#### $P_{\rm eff}$  4 **Kontrole na próďie projektów** • W przypadku, gdy w danym programie/działaniu/priorytecie nie jest **ŵożliwe, ďądź celowe przeprowadzenie kontroli 100% realizowanych** projektów na miejscu, IZ zapewnia wybór projektów do planu kontroli na podstawie wyników przeprowadzonej analizy ryzyka: • **odŶosząĐej się do charakteru Beneficjenta** • **odŶosząĐe się do charakteru projektu** • **odŶosząĐe się do działań Beneficjenta** • **związaŶe z wynikami oceny działań Beneficjenta**

© ACCES CONSULTING

# $P_{1,1}$

**Celem kontroli projektów w miejscu** ich realizacji lub w siedzibie beneficjenta jest **potwierdzenie prawidłowości i kwalifikowalności** poniesionych wydatków, w tym że:

- współfinansowane towary i usługi zostały dostarczone,
- **faktyczny stan** realizacji projektu **jest zgodny z uŵową o dofinansowanie** i odpowiada *informacjom* ujętym we wnioskach o płatność oraz w innych dokumentach przekazywanych do instytucji kontrolującej,
- wydatki zadeklarowane przez beneficjentów w związku z realizowanymi projektami zostały rzeczywiście poniesione i są zgodne z wymaganiami **programu operacyjnego oraz z zasadami unijnymi i krajowymi**.

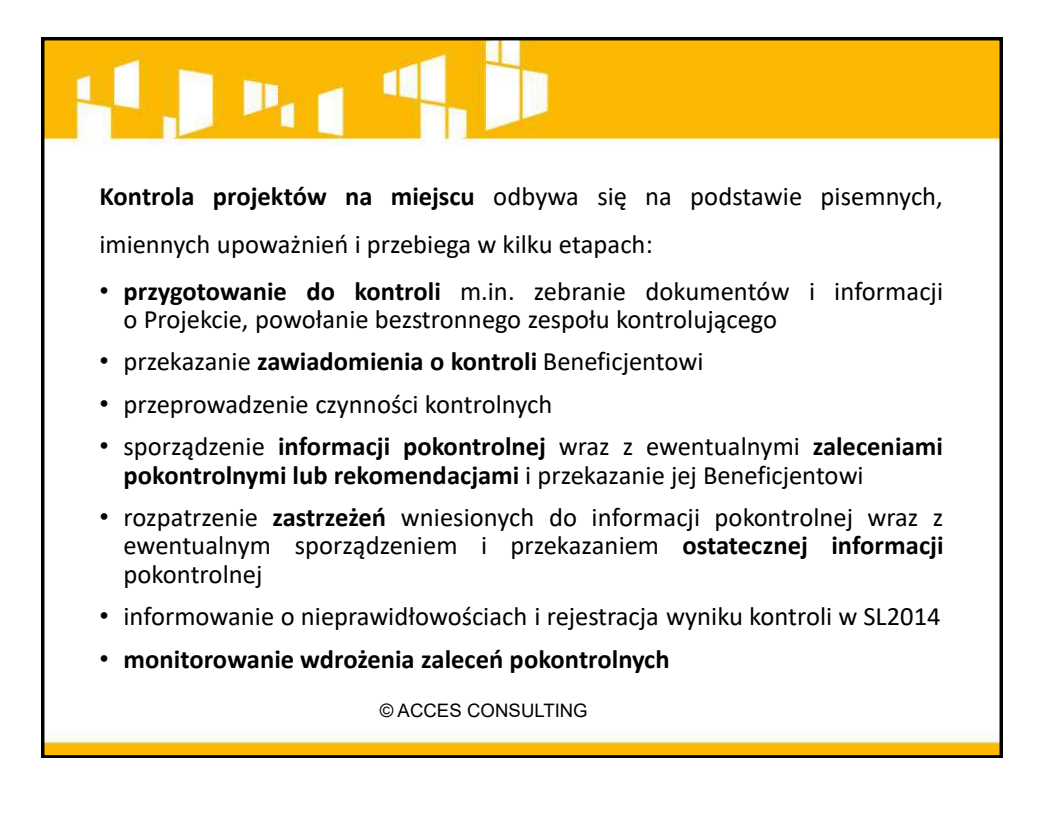

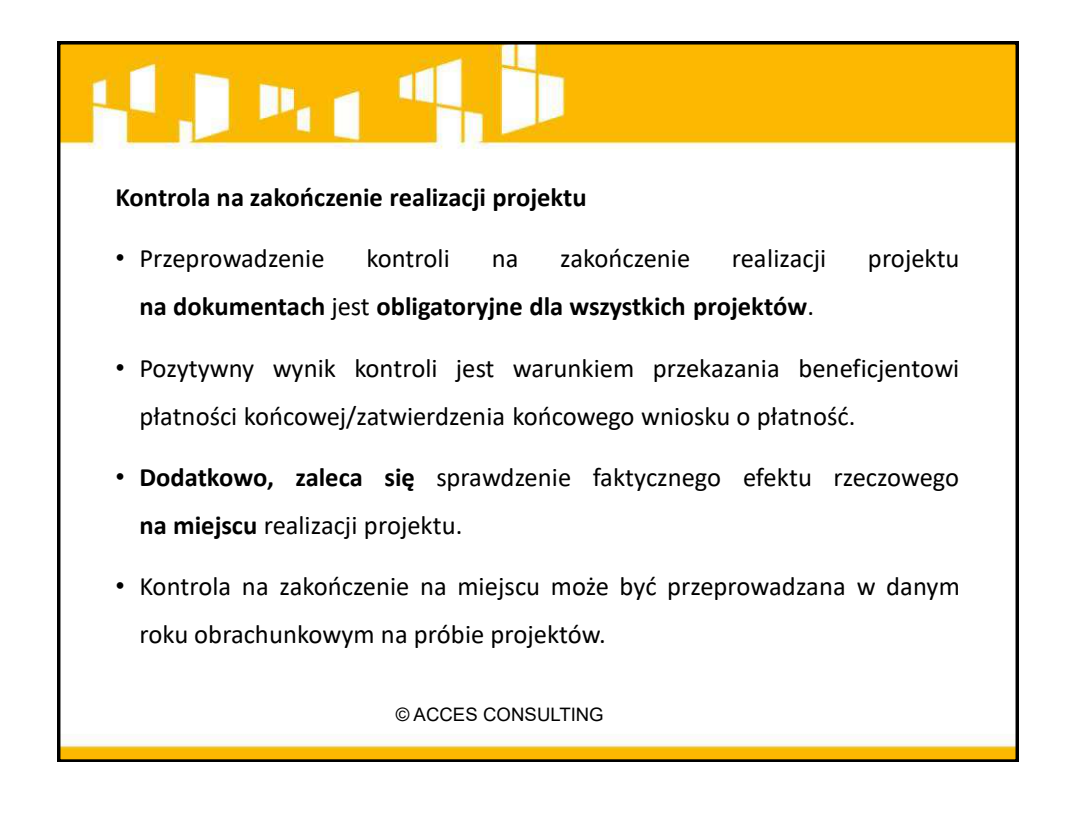

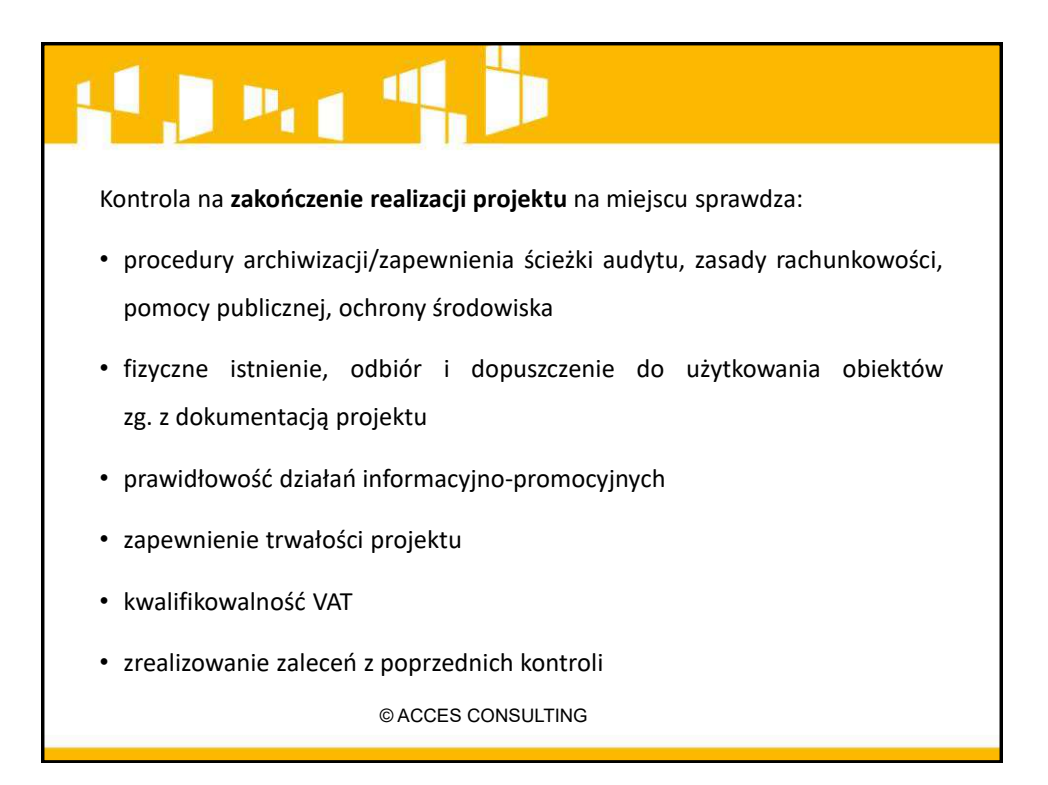

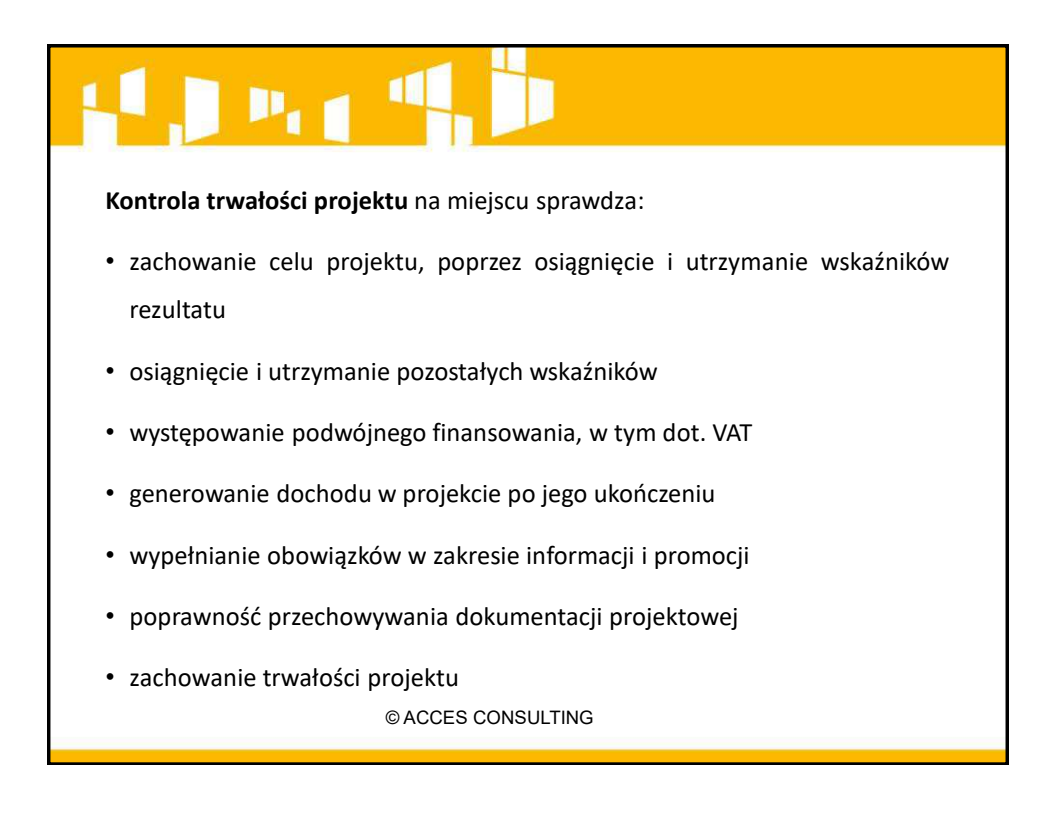

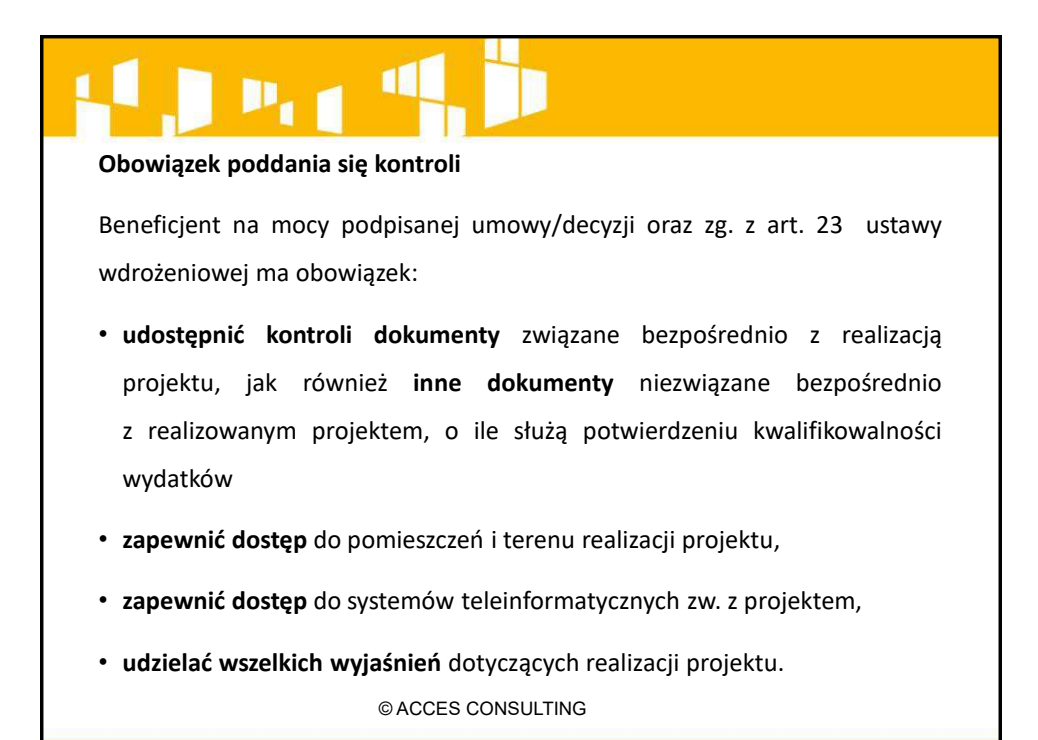

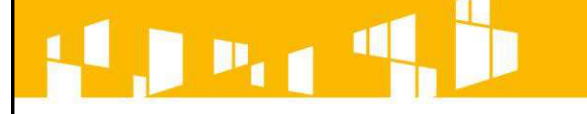

- Zadaniem kontrolujących jest ustalenie stanu faktycznego realizacji projektu na podstawie zebranych w toku kontroli dowodów.
- Jako dowód należy dopuścić wszystko, co może przyczynić się do wyjaśnienia sprawy, a nie jest sprzeczne z prawem.
- Dowodami w szczególności są dokumenty i inne nośniki danych, opinie biegłych, protokoły z oględzin, przyjęcia ustnych wyjaśnień lub oświadczeń oraz zabezpieczone rzeczy.

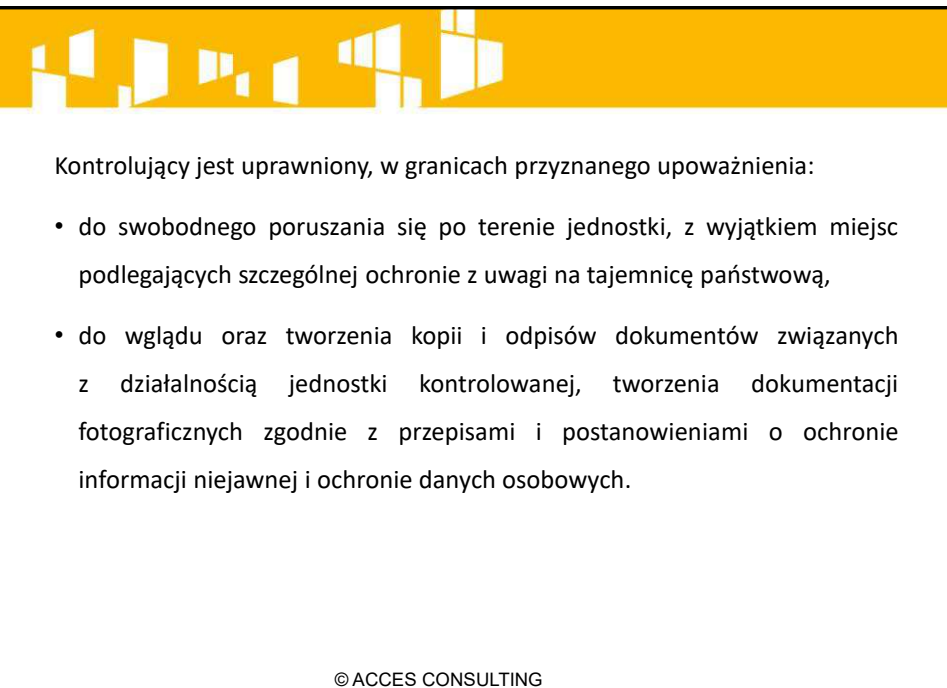

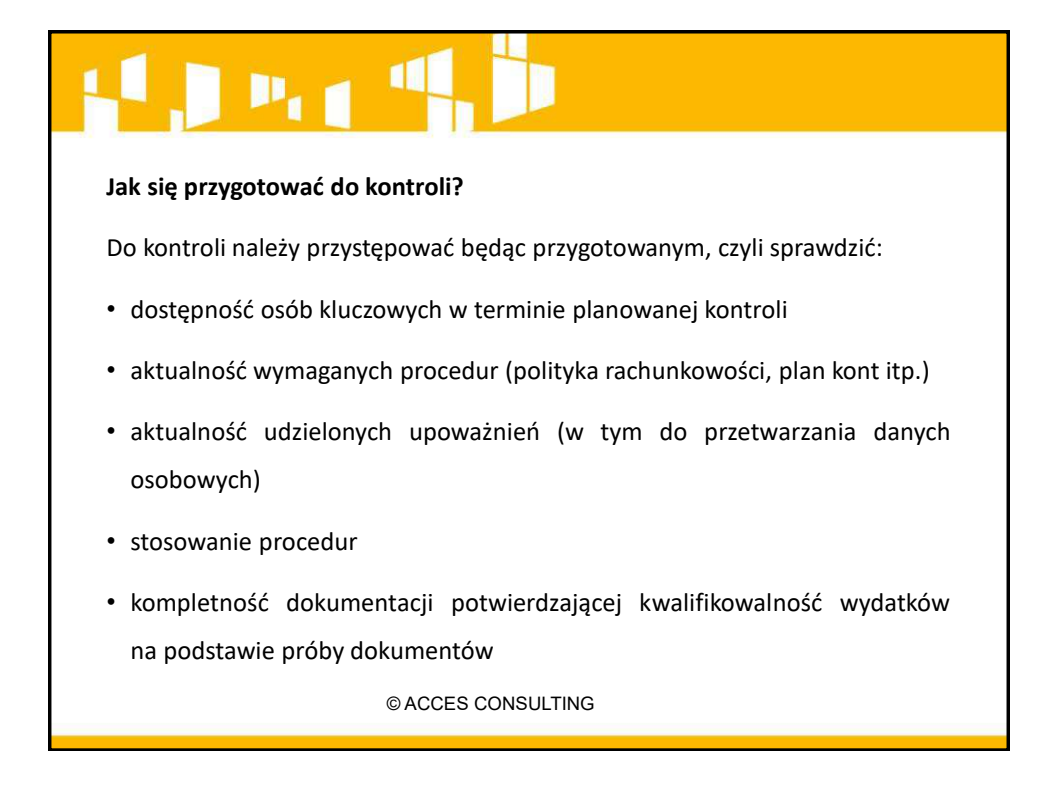

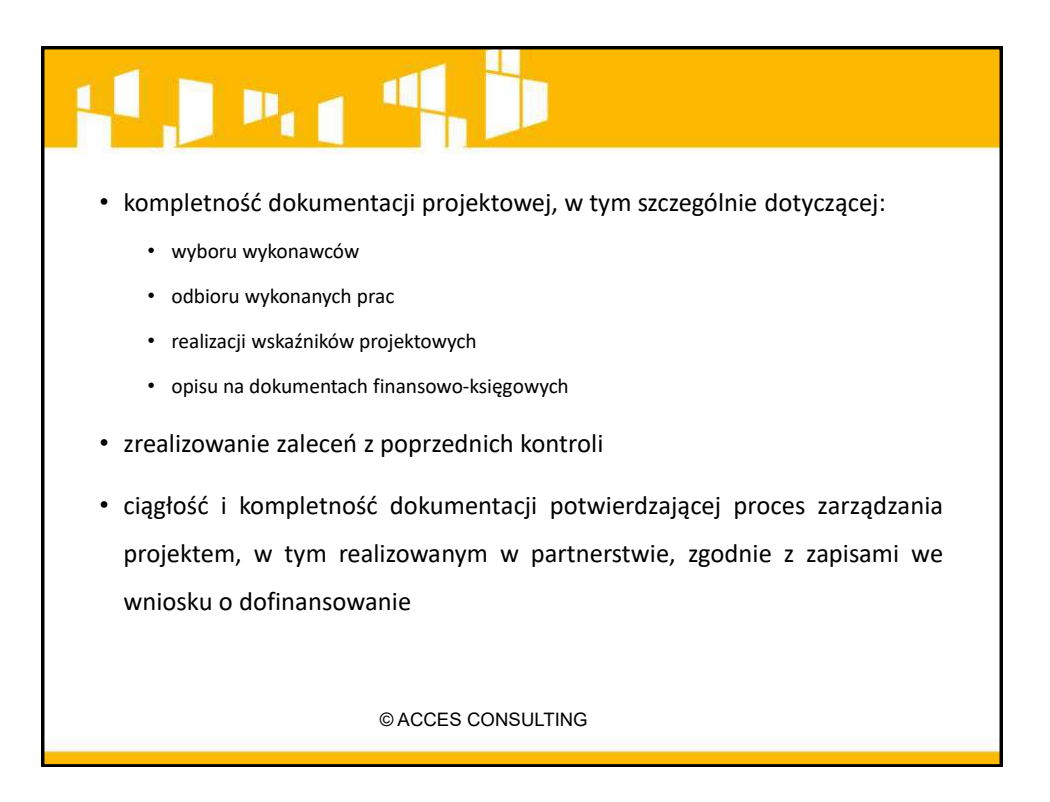

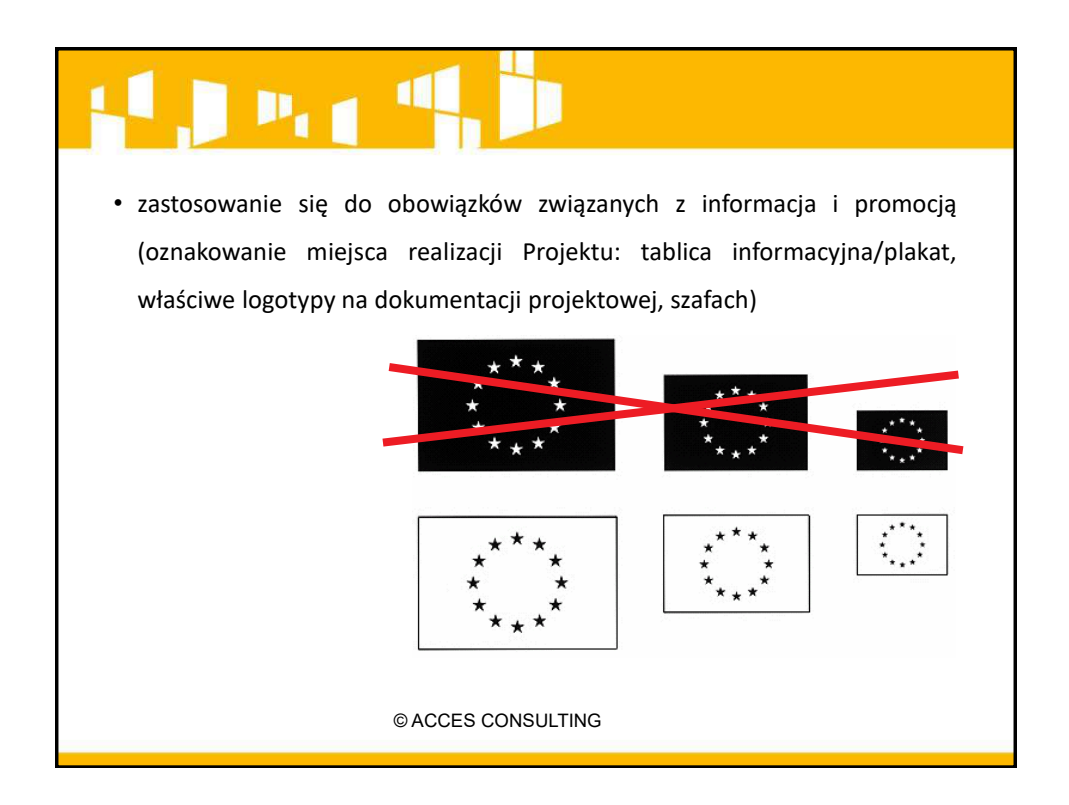

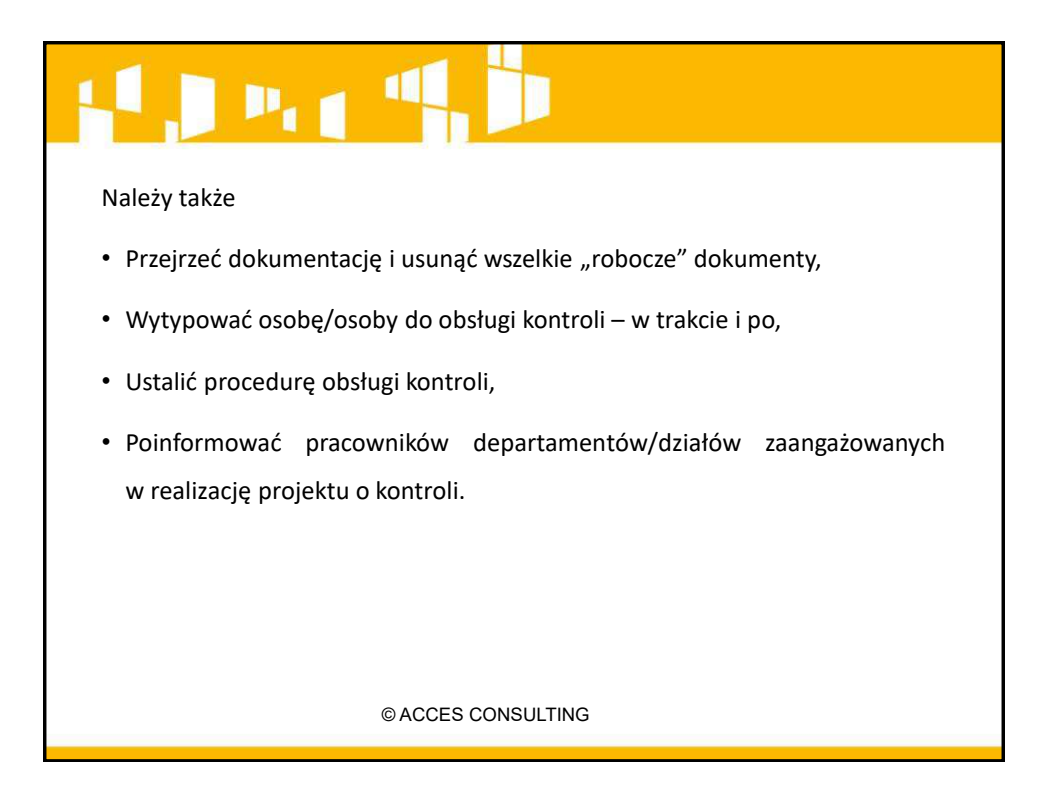

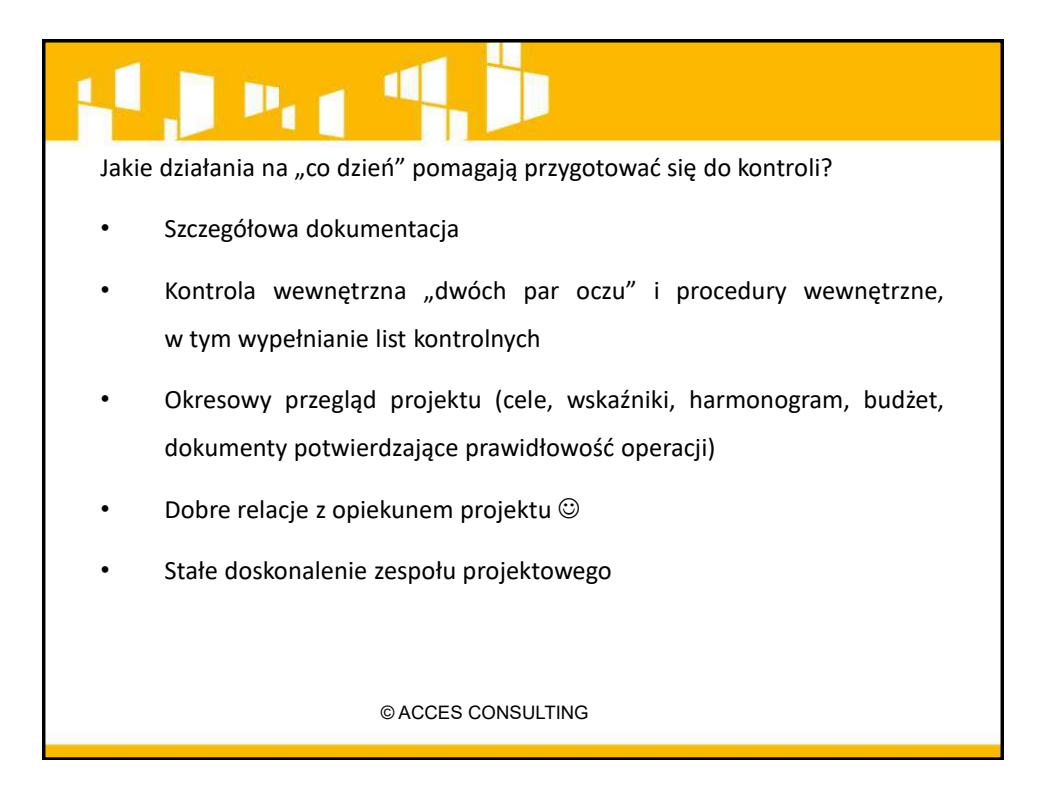

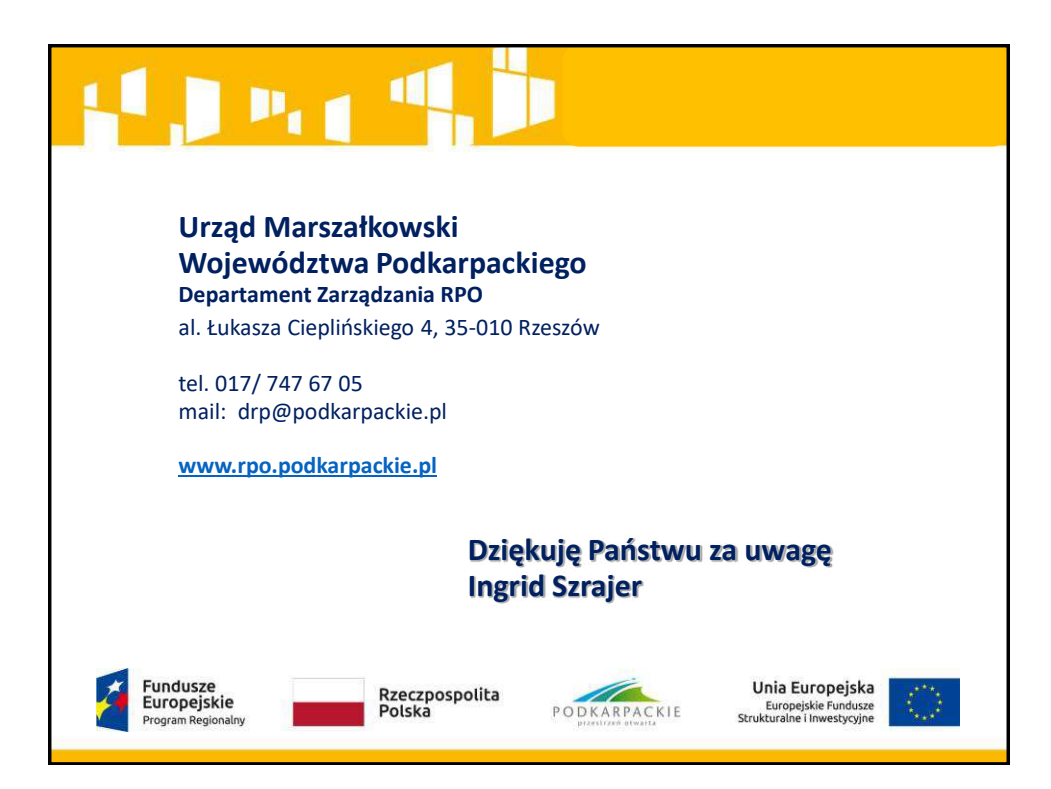